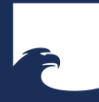

**Staatsbibliothek** zu Berlin Preußischer Kulturbesitz

# WISSENSWERKSTATT

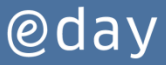

Alte Bücher, neue Scans – Historische Drucke im Netz suchen und nachnutzen

Thomas Klaus Jacob  $SBB - SPK$ Abteilung Historische Drucke 04.05.2017

<span id="page-0-0"></span>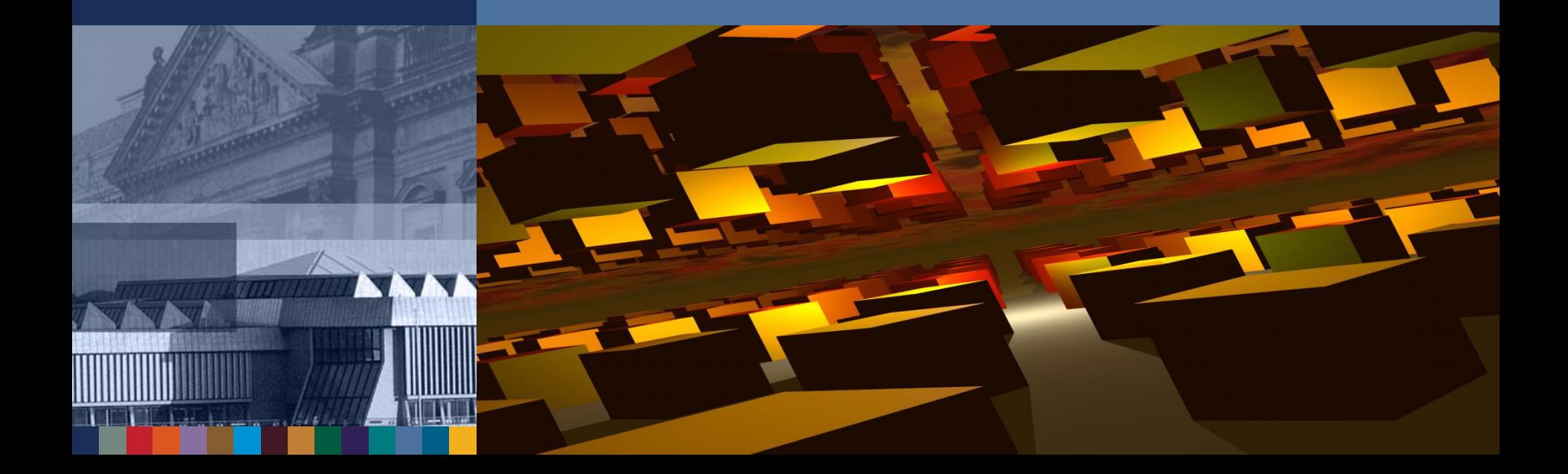

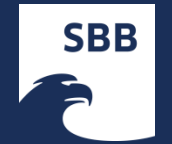

# **Wie kann nach Digitalisaten historischer Drucke aus Europa (15. bis 19. Jahrhundert) gesucht werden?**

## **???**

### **Problem:**

**Viele Angebote, Portale, Suchmaschinen ….**

**Alte Bücher, neue Scans – Historische Drucke im Netz suchen und nachnutzen**

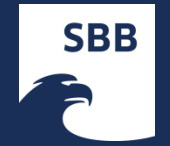

## **Digitalisat:**

**Elektronisches Faksimile eines alten Buches (keine E-Books)**

**Bilddatei + Metadaten (Textformat)**

**bibliographisch: Titel, Autor …**

- **Überschriften, Inhaltsverzeichnisse …**
- **Seitenzahlen, Sprungmarken …**
- **Volltexte**

## **Mehrwert der Digitalisierung?**

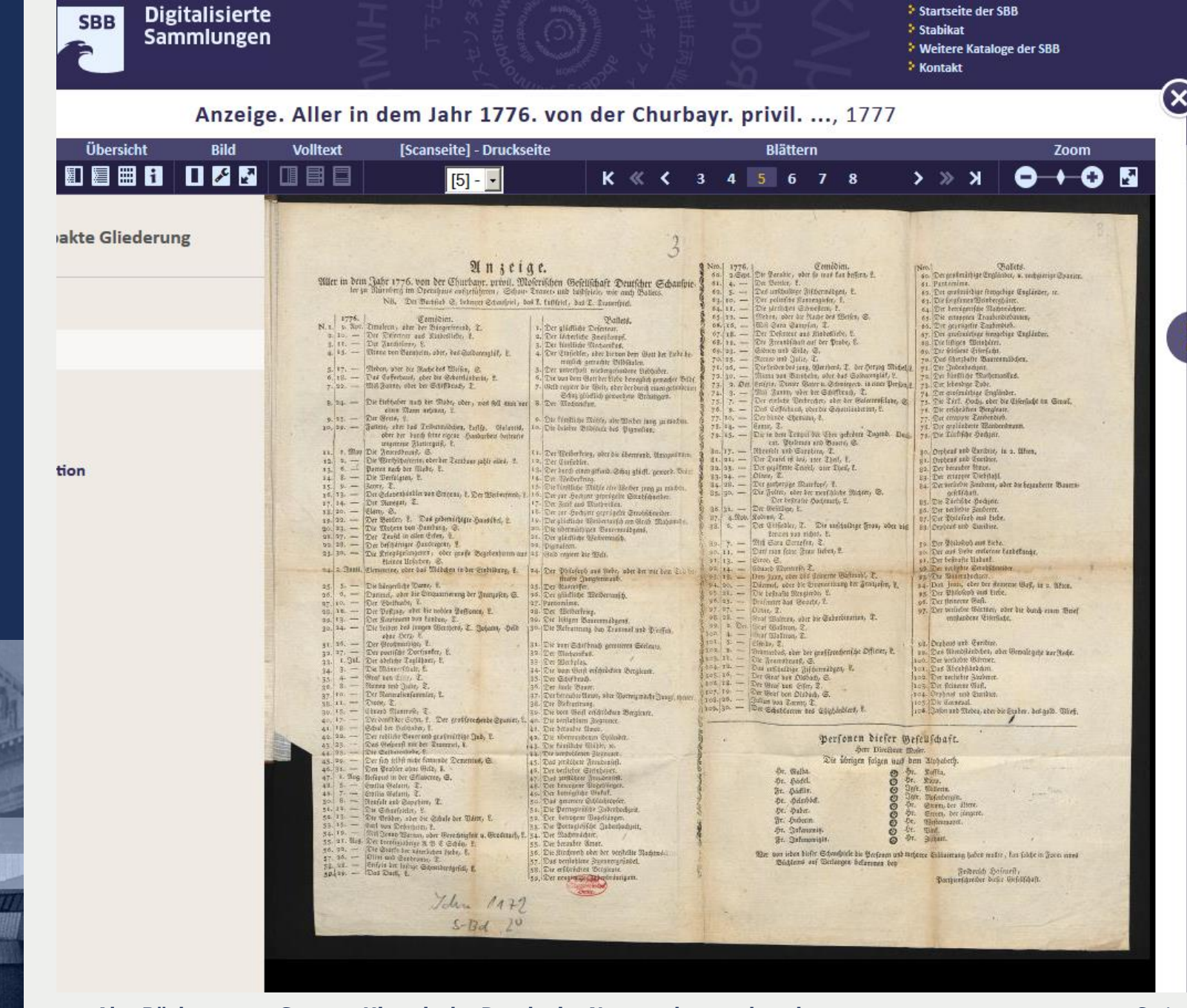

**Alte Bücher, neue Scans – Historische Drucke im Netz suchen und nachnutzen** S. 4

**SBB** 

### **Zusätzliche Metadaten**

### Anleitung zu wissenschaftlichen Beobachtungen auf Alpenreisen

### Zeitschriftenband

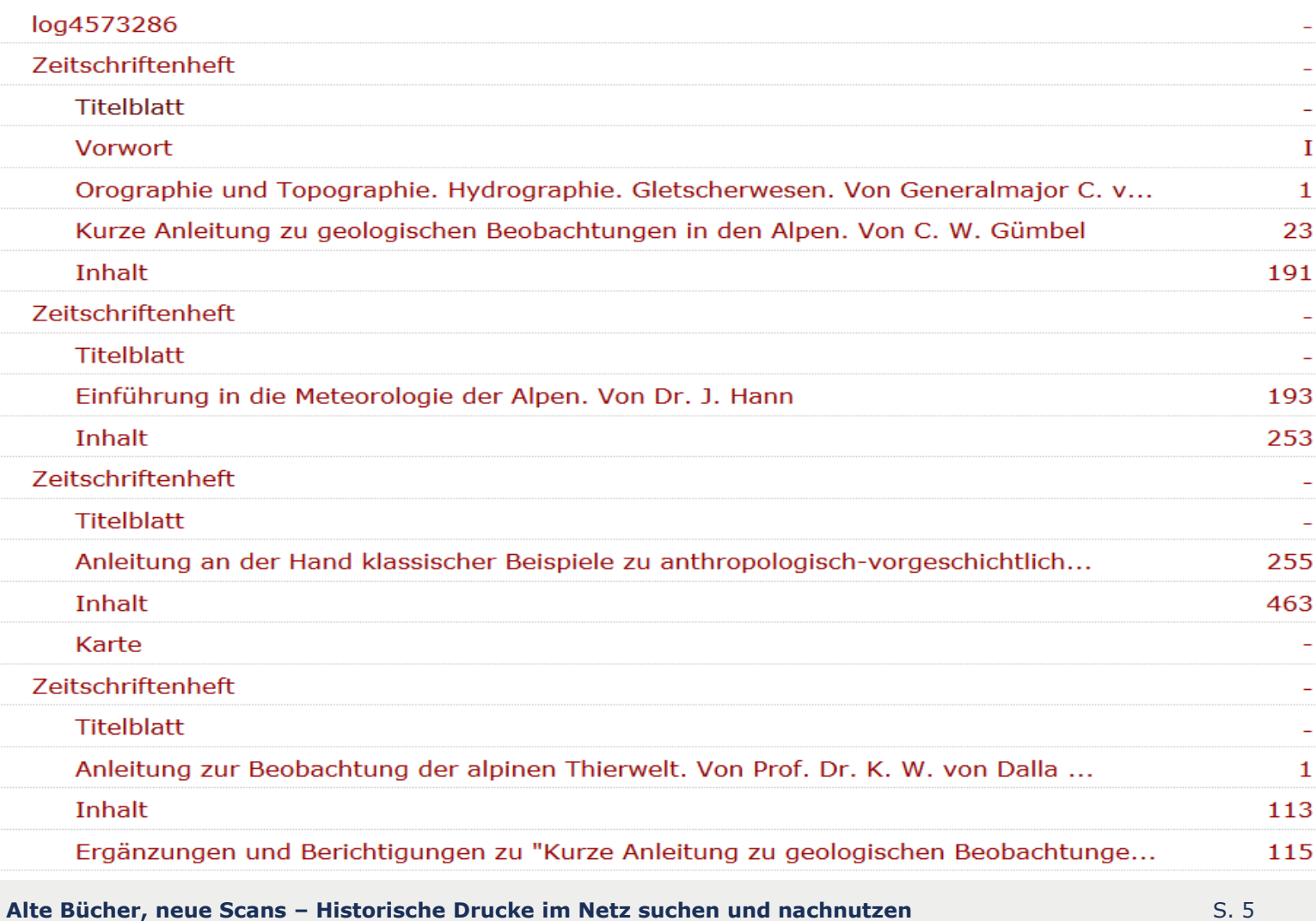

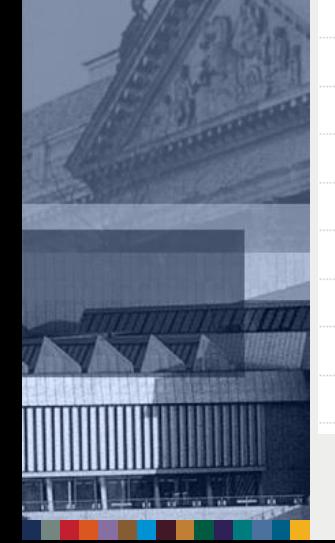

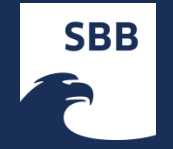

### **Ressourcen:**

**Content-Anbieter - Digitalisierer**

# **Bibliotheken (DFG-Förderung, Eigenmittel…)**

- **Google**
- **weitere Digitalisierer**: MPI, Internet Archive, DigiZeitschriften

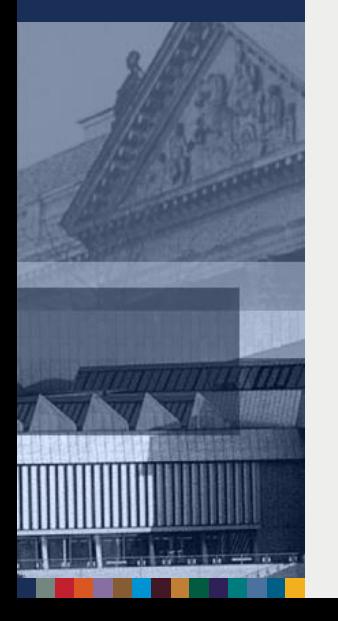

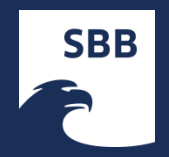

### **Digitalisierungszentren**

Göttinger Digitalisierungszentrum (GDZ)

<http://gdz.sub.uni-goettingen.de/>

Münchener Digitalisierungszentrum (MDZ)

<http://www.digitale-sammlungen.de/>

Wolfenbütteler Digitale Bibliothek (WDB)

<http://www.hab.de/bibliothek/wdb/>

- **Indelberger Digitalisierungszentrum** [http://www.ub.uni](http://www.ub.uni-heidelberg.de/helios/digi/digizentrum.html)[heidelberg.de/helios/digi/digizentrum.html](http://www.ub.uni-heidelberg.de/helios/digi/digizentrum.html)
- Digitalisierte Sammlungen der Staatsbibliothek zu Berlin

<http://digital.staatsbibliothek-berlin.de/>

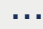

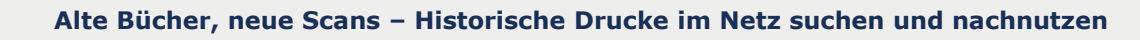

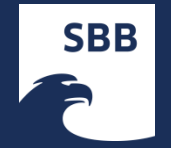

# **Vielfalt digitaler Sammlungen**

Übersicht auf Wikisource:

[http://de.wikisource.org/wiki/Digitale\\_Sammlungen](http://de.wikisource.org/wiki/Digitale_Sammlungen)

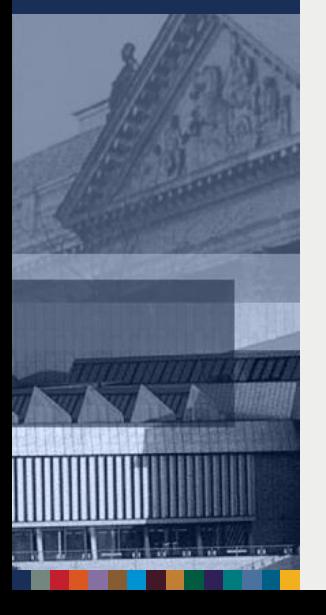

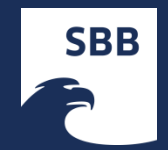

# **Suche, Recherche**

### **Viele Portale**

- $\rightarrow$  DDB
- $\rightarrow$  ZVDD
- $\rightarrow$  Europaeana
- → WorldCat
- $\rightarrow$  BASE

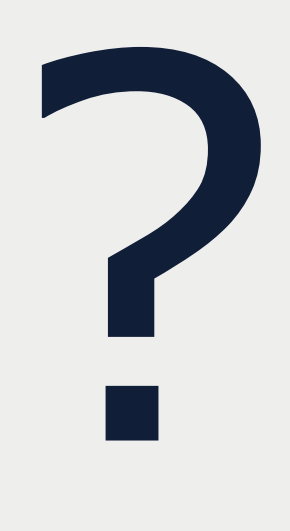

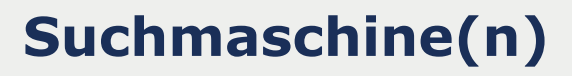

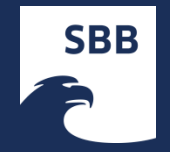

## **Verzeichnisse und Suchmaschinen**

- **→ DDB** <http://www.deutsche-digitale-bibliothek.de/>
- **ZVDD** (Deutschland) [http://www.zvdd.de](http://www.zvdd.de/)
- **Europaeana** [http://www.europeana.eu](http://www.europeana.eu/)
- **HPB** [Heritage of the Printed Book Database](http://erf.sbb.spk-berlin.de/han/324486138) CERL (international)
- **BASE** <http://www.base-search.net/>
- **ZDB** Zeitschriftendatenbank <http://dispatch.opac.ddb.de/>
- **INKA** <http://www.inka.uni-tuebingen.de/> (Inkunabeln)
- Google <http://www.google.de/>, [Google Books](http://de.wikipedia.org/wiki/Google_Books) <http://books.google.de/> (Inhalte von Google)

S. 10

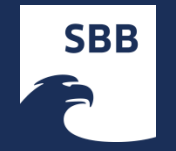

- **→ Hathitrust <http://www.hathitrust.org/>**
- Zeitungen: Digipress: [http://digipress.digitale](http://digipress.digitale-sammlungen.de/)[sammlungen.de/](http://digipress.digitale-sammlungen.de/)
- Wikisource: [https://de.wikisource.org](https://de.wikisource.org/)
- **→ [Gallica](http://de.wikipedia.org/wiki/Gallica) <http://gallica.bnf.fr/> (Frankreich)**
- [Internet Archive](http://de.wikipedia.org/wiki/Internet_Archive) <http://www.archive.org/details/texts> [retro.seals.ch Digitales Zeitschriftenarchiv der Schweiz](http://retro.seals.ch/)
- [Zeno.org](http://de.wikipedia.org/wiki/Zeno.org) <http://www.zeno.org/> (zumeist dt. Drucke des 19. Jahrhunderts)

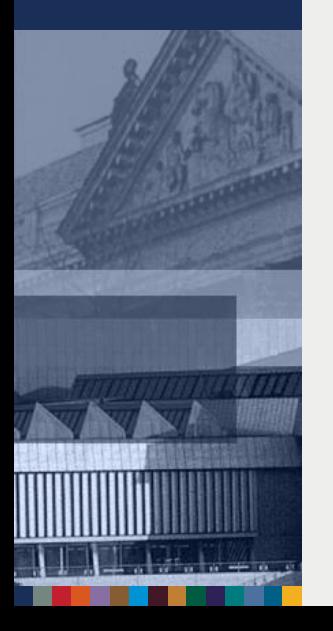

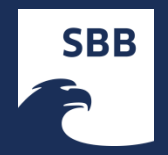

## **Deutschland**

### **Deutsche Digitale Bibliothek ddb.de**

Anspruch: nationales Verzeichnis für alle digitalen Objekte von Bibliotheken, Archiven und Museen

### **Zentrales Verzeichnis Digitalisierter Drucke Zvdd.de**

Anspruch: nationales Nachweisinstrument für digitalisierte Druckwerke Recherche in allen Metadaten

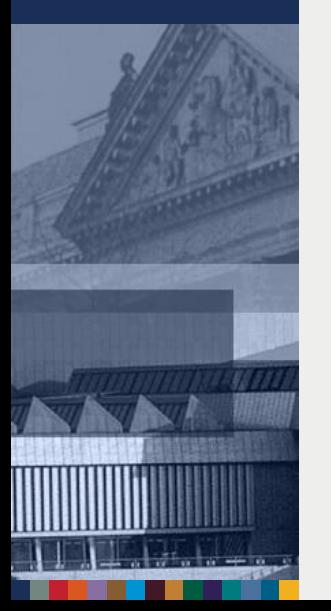

- weitere Daten werden laufend importiert, v.a. von neuen DFG-Projekten
- **→** bisher aber auch kein vollständiger nationaler Nachweis

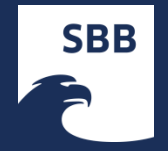

### **Praktischer Vergleich:**

- **1. Verbundkataloge** (*Bibliothekskataloge* Deutschlands):
	- GBV Gemeinsamer Bibliotheksverbund
	- BVB Bibliotheksverbund Bayern
- **2. KVK** Karlsruher Virtuelle Katalog (*Metasuchmaschine* für Verbundkataloge)
- **3. zvdd** Zentrales *Verzeichnis* Digitalisierter Drucke
- **4. DDB** Deutsche Digitale Bibliothek
- **5. Europaeana** (Europäische digitale Bibliothek)
- **6. WorldCat** (international)
- **7. Suchmaschine**

S. 13

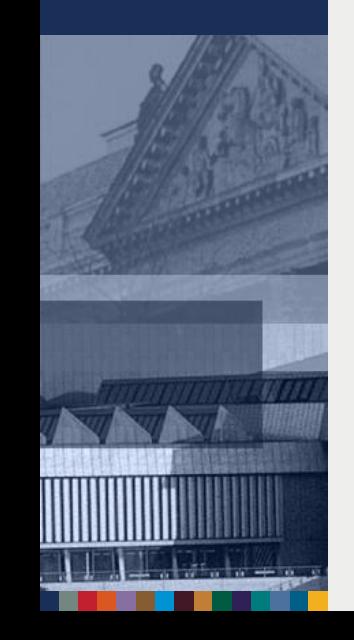

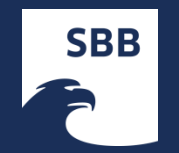

## **Beispiel:**

**Neu-vermehrter Barmhertziger Samariter**/ Oder Freund-Brüderlicher Rath/ allerhand Kranckheiten, auch Gebrechen und Zufälle des Menschlichen Leibes, innerlich und äusserlich zu heilen : mit geringen Mitteln und Artzneyen, die eine lange Zeit daher bewehrt erfunden worden, und nunmehr aus schuldiger Christlicher Liebe, dem gemeinen verlassenen Mann an das Tageslicht gegeben worden ; Mit Anfang guter Haußmittel, für schwangere, gebährende Frauen, und kleine Kinder / Durch **Eliam Beynon**, Pfarrer zu Menckenheim, bey Nustadt an der Hart. - [S.l.], [ca. 1665]. - [2] Bl., 84 S., [3] Bl. : Ill. (Holzschn.) ; 8°

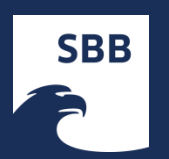

### 1. Verbundkataloge (Bibliotheken): http://gso.gbv.de/

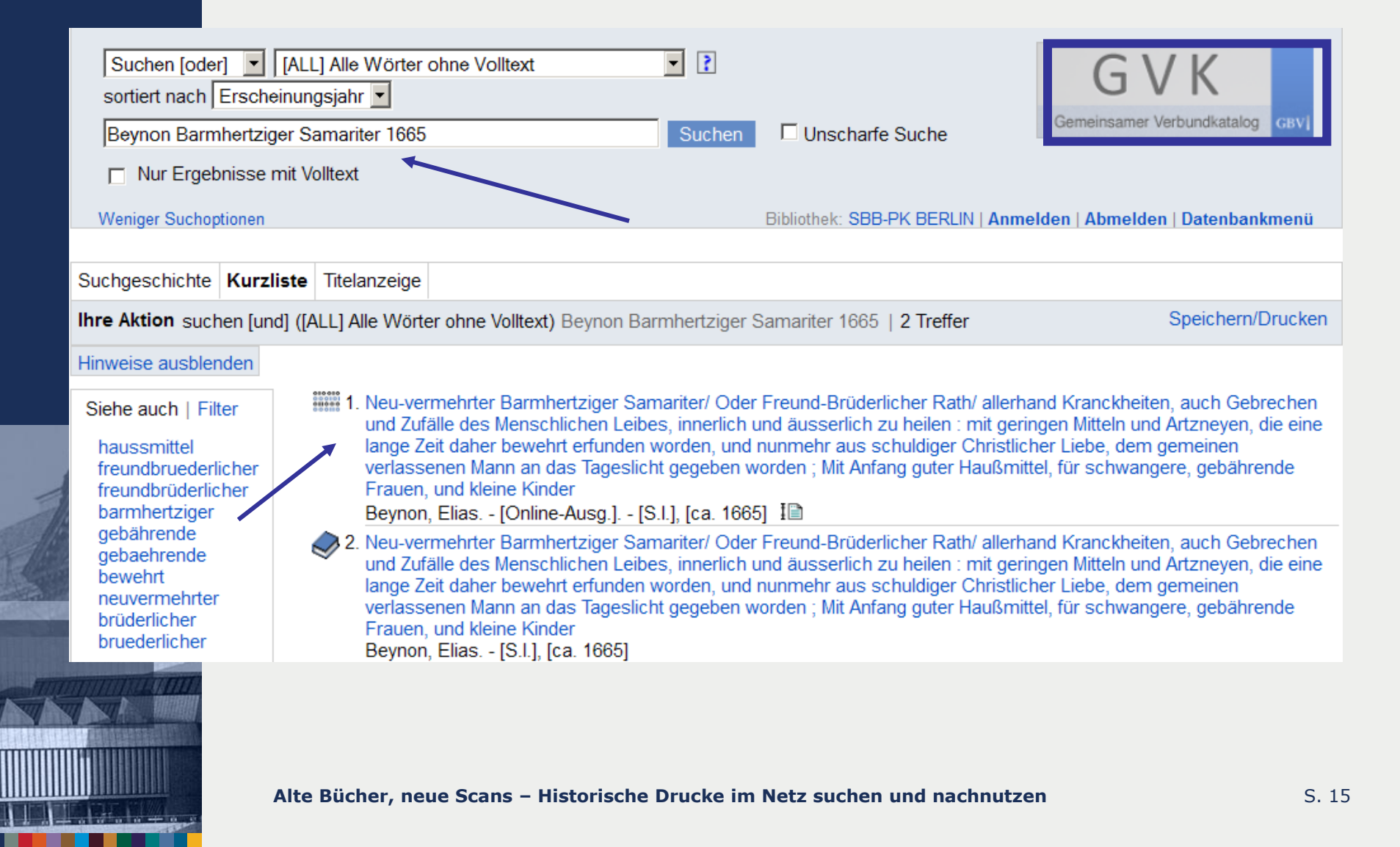

### **Filter: Publikationsform: Online Ressourcen (ohne Zeitschr.)**

 $\mathsf{H}$ 

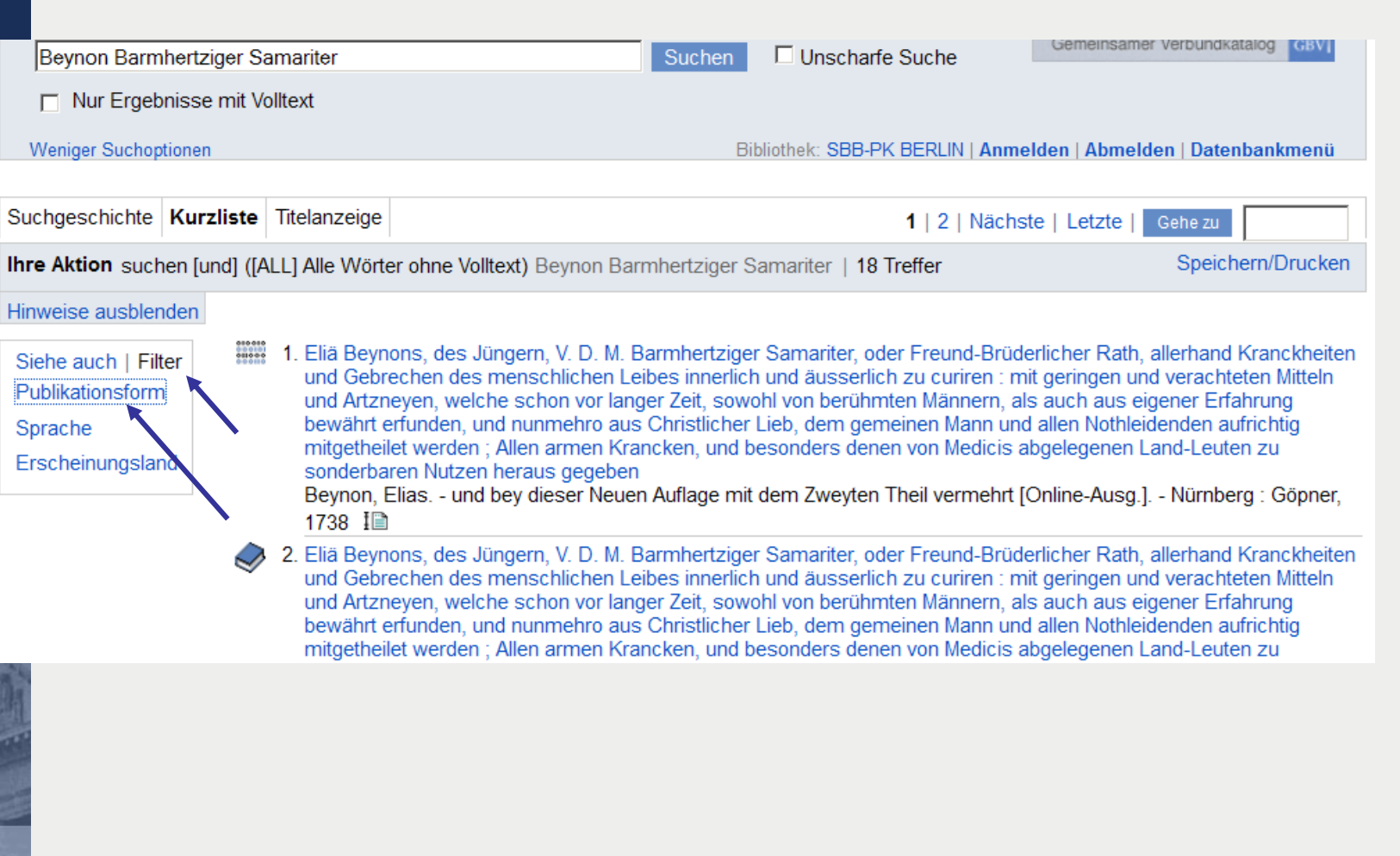

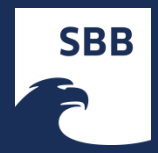

### **Link in Titelaufnahme**

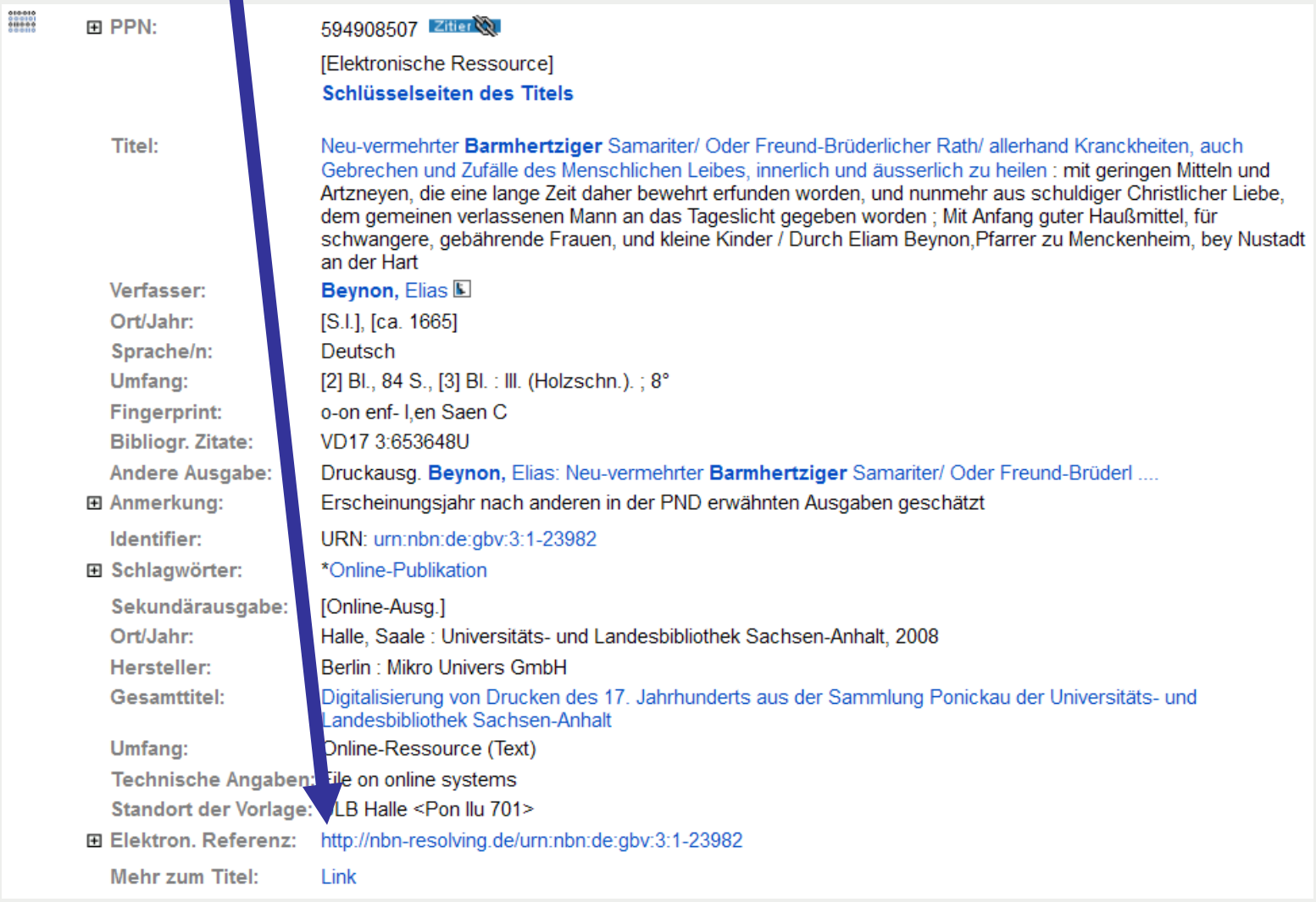

**Alte Bücher, neue Scans – Historische Drucke im Netz suchen und nachnutzen**

### Seite des Anbieters mit zusätzlichen Informationen, Navigationsmöglichkeiten und Download

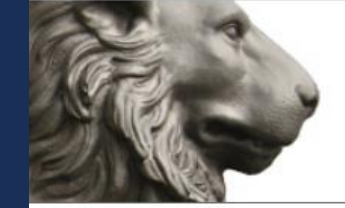

Martin-Luther-Universität Halle-Wittenberg UNIVERSITÄTS- UND LANDESBIBLIOTHEK SACHSEN-ANHALT

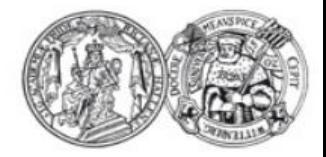

Q

MEHR Suchbegriff

Drucke des 17. Jahrhunderts (VD17) Titel **U**bersicht Seite

Inhalt

# Verfas Erschi Umfan Anmer Sprach Gattur Online **URN VD17**

### Titelaufnahme

Titel

Neu-vermehrter Barmhertziger Samariter/ Oder Freund-Brüderlicher Rath/ allerhand Kranckheiten, auch Gebrechen und Zufälle des Menschlichen Leibes, innerlich und äusserlich zu heilen : mit geringen Mitteln und Artzneyen, die eine lange Zeit daher bewehrt erfunden worden, und nunmehr aus schuldiger Christlicher Liebe, dem gemeinen verlassenen Mann an das Tageslicht gegeben worden ; Mit Anfang guter Haußmittel, für schwangere, gebährende Frauen, und kleine Kinder / Durch Eliam Beynon Pfarrer zu Menckenheim, bey Nustadt an der Hart

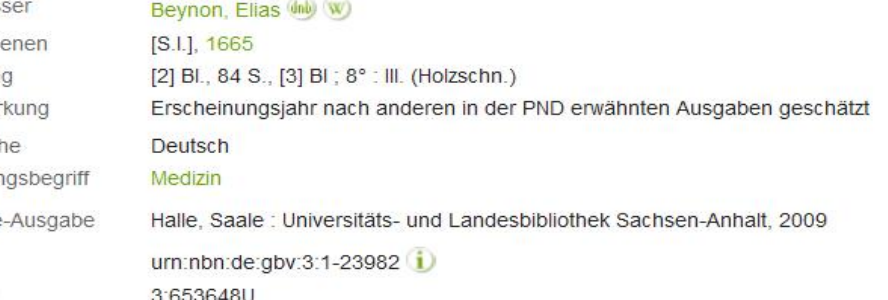

#### Links

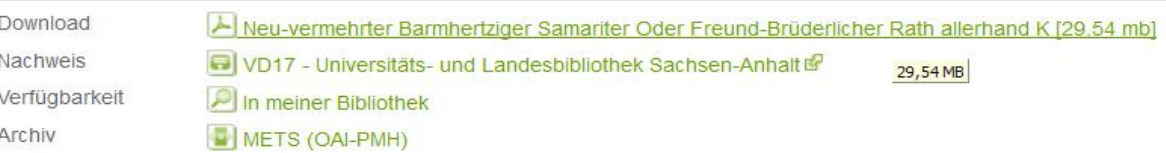

#### Inhalt

Inhalt des Werkes

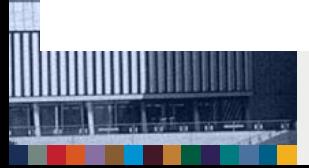

### Metadaten: Kapitelüberschriften

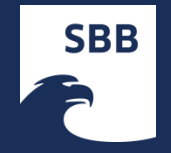

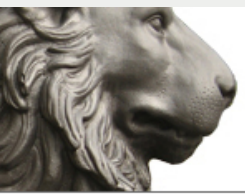

Martin-Luther-Universität Halle-Wittenberg UNIVERSITÄTS- UND LANDESBIBLIOTHEK SACHSEN-ANHALT

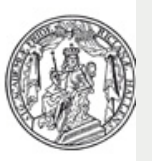

rucke des 17. Jahrhunderts (VD17) Titel Inhalt Übersicht Seite MEHR Suchbegriff

Neu-vermehrter Barmhertziger Samariter/ Oder Freund-Brüderlicher Rath/ allerhand Kranckheiten, auch Ge echen und Zufälle des Menschlichen Leibes, innerlich [...] : n Mitteln und Artzneven, die eine lange Zeit daher bewehrt erfunden worden, und nunmehr aus schuldiger C ristlicher Liebe, dem gemeinen verlassenen [...] / Durch Eliam zu Menckenheim, bey Nustadt an der Hart. [S.I.], [ca. 1665]

### Inhalt

- Vorderdeckel
- Titelblatt
- Vorrede. An den Christlichen und unpartheyischen Leser.
- Für allerley Wehtagen und Schmertzen des Hauptes, so von Kälte kommen/ auch für F B dieselben auszutrucken, das Haupt und Gedächniß zu stärcken, sonsten von mir das gülden Hauptwasser genannt.
- Für grosse Schmertzen des Haupts, so von Hitze entstehen, als in Pestilentz und gungen hitzigen Fiebern, eine offtbewehrte Salbe.
- Für allerhand Flüsse, Felle, Hitze, Flecken, Blattern und andere Zufälle der Auger ein herrliches Pulver.
- Folgen drey unterschiedliche herrliche, und von mir offt bewehrte Augenwasser vor beydes können getruncken und die Augen damit gewaschen werden.
- Ein verachter, aber sehr nützlicher Rauch, allerhand Flüß der Augen zu stillen.
- Das verlohrne Gehör, auch allerhand Schmertzen der Ohren, in wenig Zeit wieder zu bringen und zu stillen.
- Das Gestöß und Sausen der Ohren zu vertreiben.
- Für allerhand Geschwär in der Nasen.
- Ein bewehrt Mittel die Röthe des Angesichts zu vertreiben.
- Ein offt bewährtes köstliches Oel, die Pocken und Blätterlein, die weissen Schuppen des Angesichts zu vertreiben, und aus dem Grunde zu heilen.
- Die aufgerissenen Leffzen oder Lippen geschwind zu heilen.
- Zu allen Schmertzen und Wehtagen der Zähnen, so wohl von Hitz als Kälte herrührend.
- Die Schwärtze der Zähne zu vertreiben.
- Ein offt bewehrtes Mittel, daß jungen Kindern die Zähne ohne Schmertzen hervor kommen.
- Das verfaulte Zahnfleisch in kurtzen wieder wachsend machen.
- Für allerhand Zufälle der Zungen, als Lahm und Sprachloßigkeit, auch mancherley Geschwär des Mundes, und endlich für die Zufälle des Zäpfleins, ein bewehrtes Mittel.
- Ein bewehrtes Mittel die Bräun zu vertreiben.
- Ein anders.
- Eusserlich ein Pflaster.
- Brüste so verabsäumet worden, und die aufschweren müssen, ein herrliches Mittel.

Alte Bücher, neue Scans - Historische Drucke im Netz suchen und nachnutzen

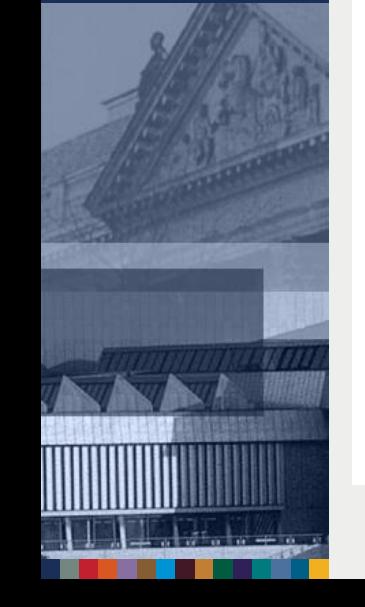

### Kapitelüberschrift – Kein Volltext!

**SBB** 

den Dampff, so von warmen Weingehet, hal= ten, jedoch muß das offter, als mit den gedistilirten Wassern gescheb

Ein verachter, aber sehr nützlicher Nauch, allerhand Fluß der Augen zu stillen.

Nehmet Anissamen, Fenchelsaamen, ge= dörrte rohe Rosenblätter, gedörrte Tobacks= Blätter, den Saamen unter einander gröblicht zerstossen ein halb Loth, rothe Rosen und To= backblätter unter einander zerschnitten, ein Loth, endlich werde Saamen und Blåtter zu= sammen vermenget, darvon ein Tobackspfeif= fen angefüllet, angezündet, den Rauch in den

Allund

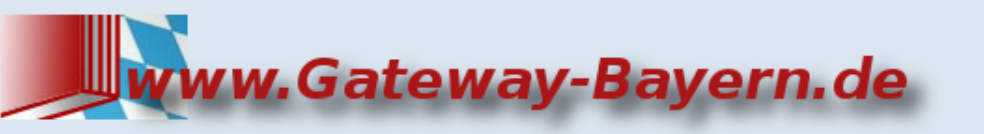

**SBB** 

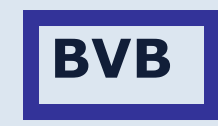

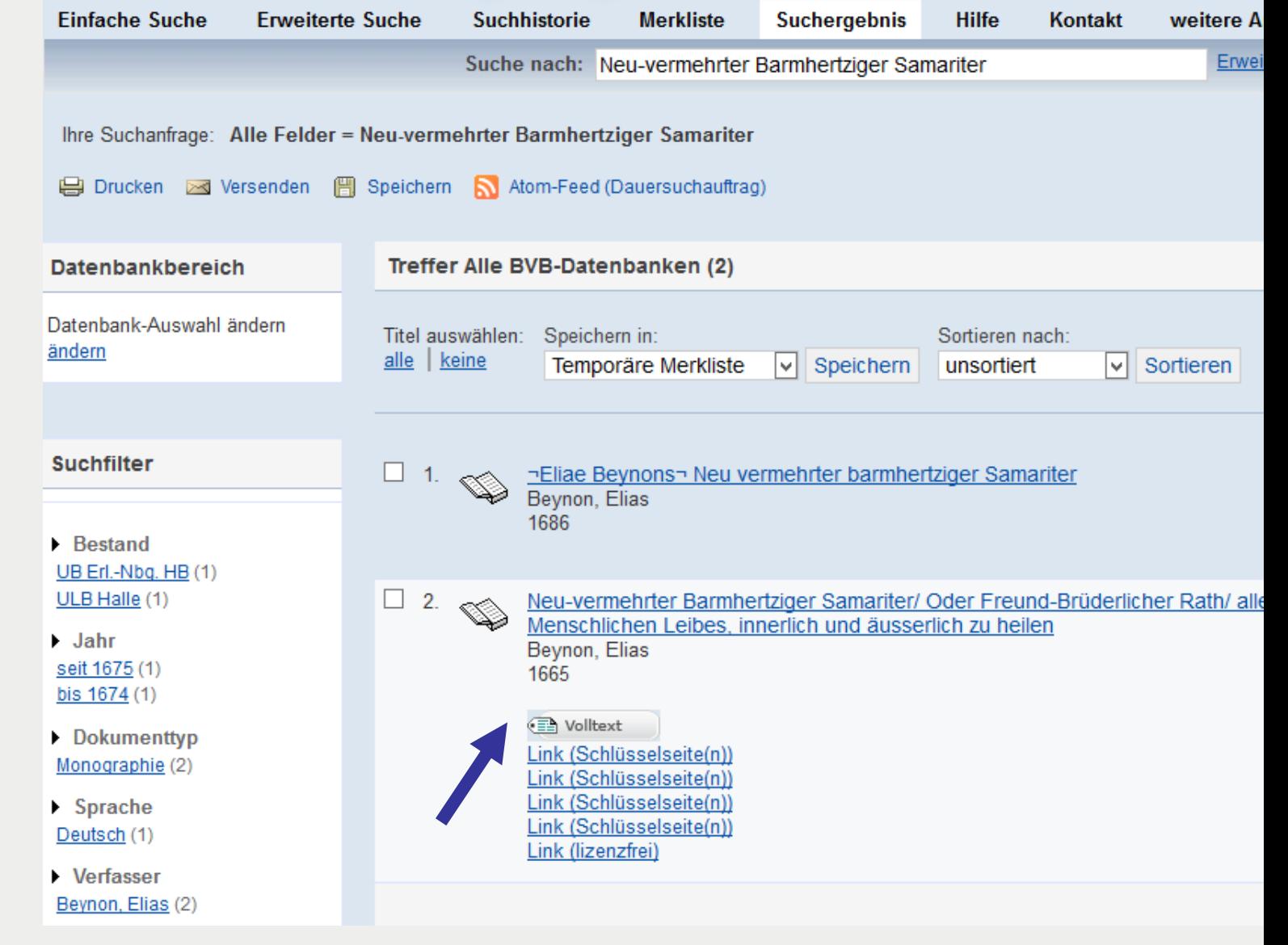

**Alte Bücher, neue Scans – Historische Drucke im Netz suchen und nachnutzen**

## Link zum Angebot des Anbieters: URN

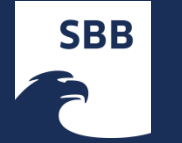

### URN:NBN RESOLVER FÜR DEUTSCHLAND UND SCHWEIZ

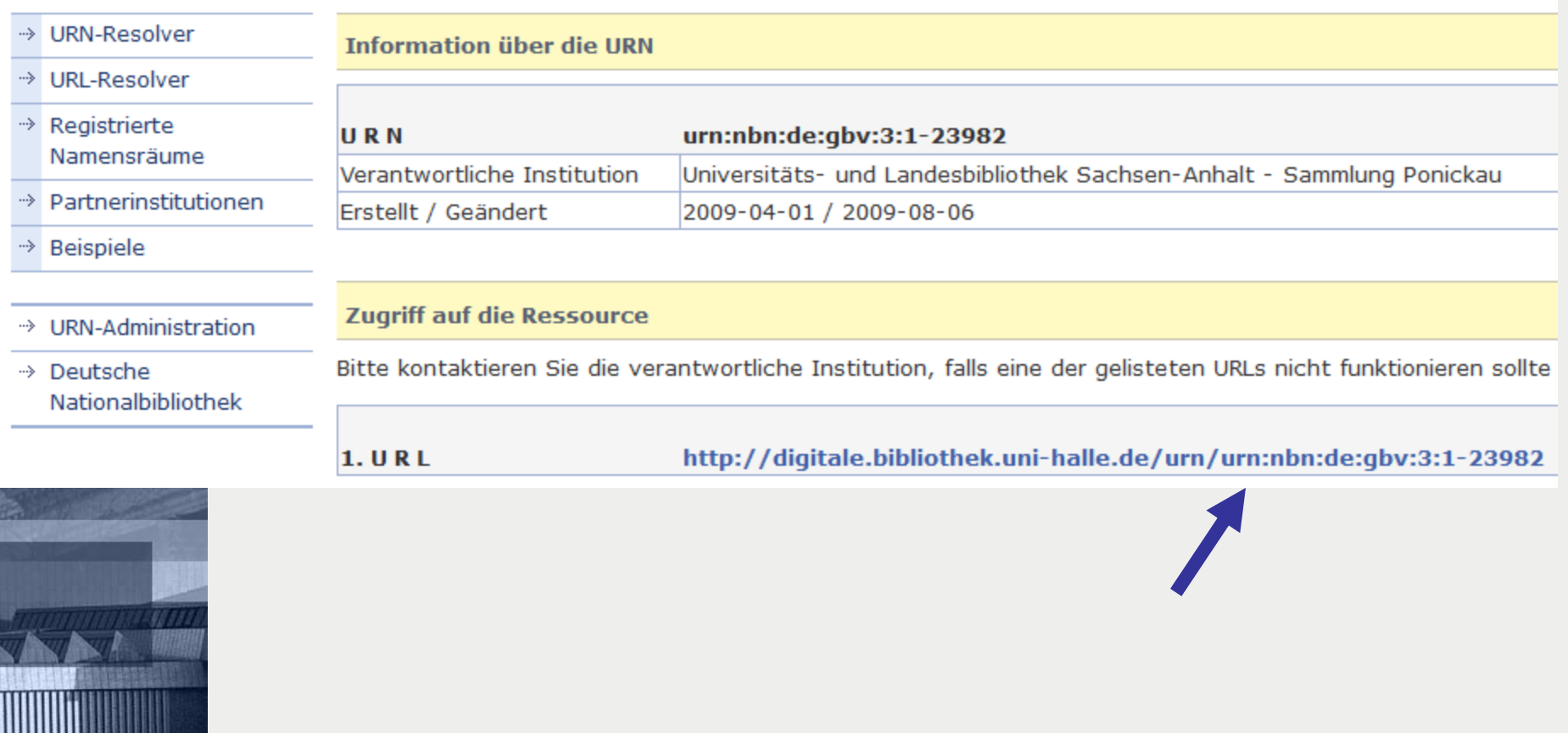

### Weitere Auflagen im BVB: MDZ

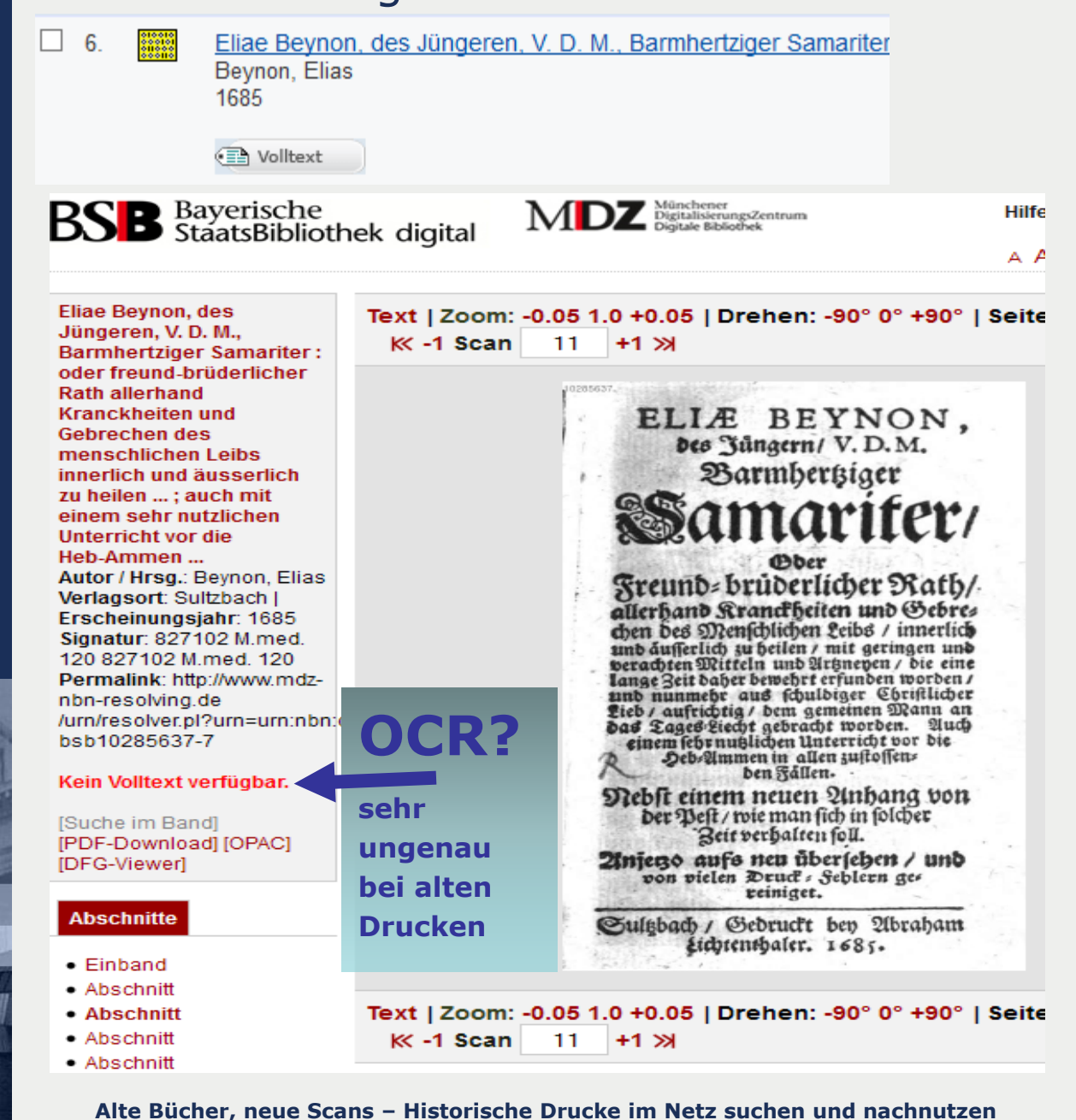

**Qualität? hier nur Einband farbig**

05 1.0 +0.05 | Drehen: -90° 0° +90° | Seit  $1 + 1 \times$ 

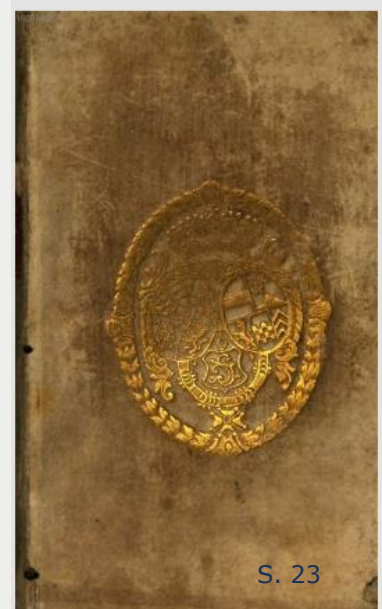

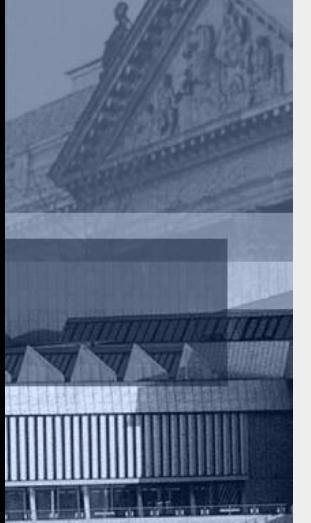

**SBB** 

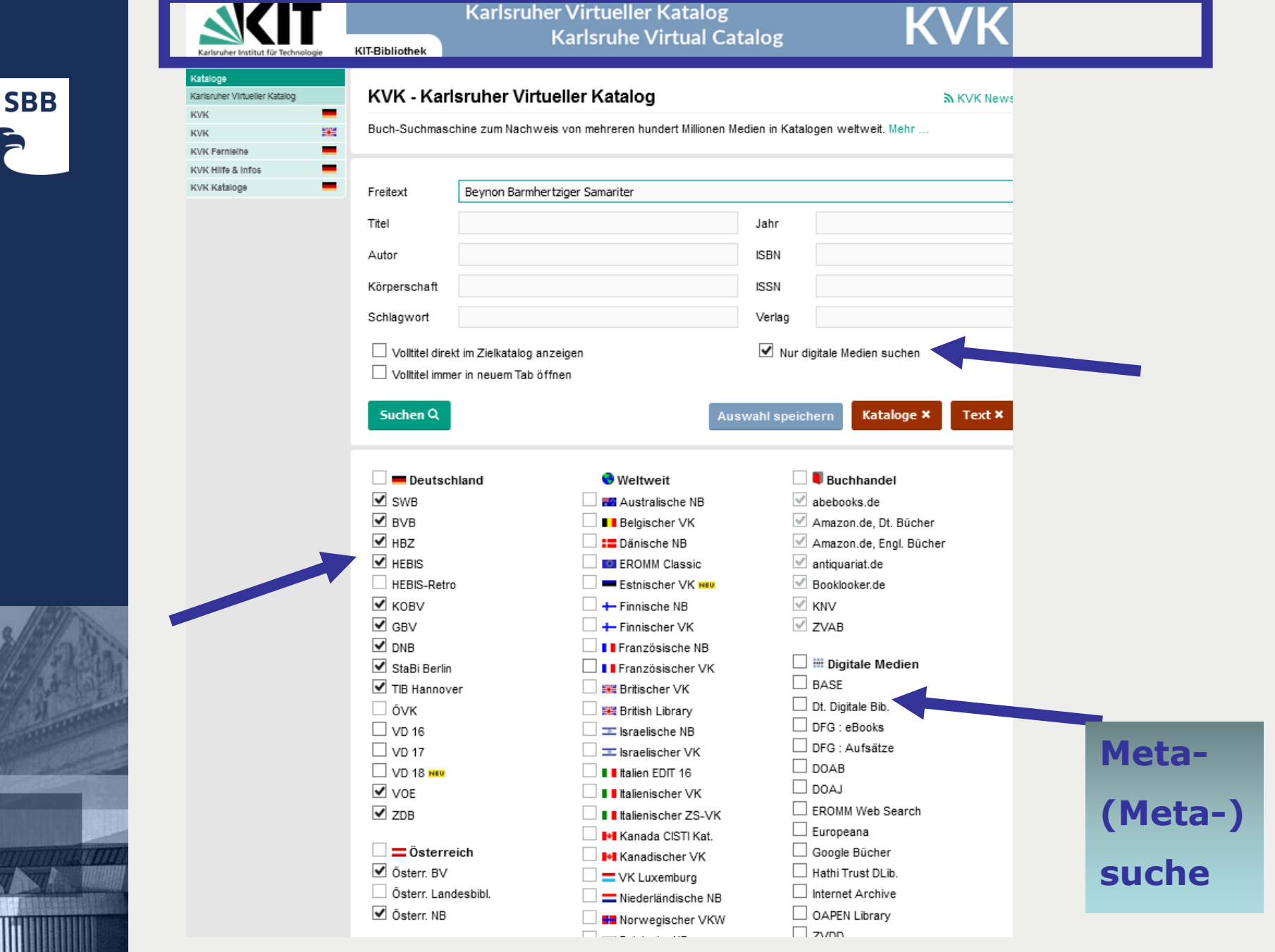

**Alte Bücher, neue Scans – Historische Drucke im Netz suchen und nachnutzen**

Treffer insgesamt: 1 / Benötigte Zeit: 0.099 Sekunden

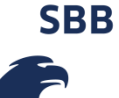

Neu-vermehrter Barmhertziger Samariter/ Oder Freund-Brüderlicher Rath/ allerhand Kranckheiten, auch Gebrechen und Zufälle des 머 Menschlichen Leibes, innerlich und äusserlich zu heilen : mit geringen Mitteln und Artzneyen, die eine lange Zeit daher ... Beynon, Elias - 1665

#### BVB - BibliotheksVerbund Bayern FAST-Zugang

Treffer insgesamt: 6 / Benötigte Zeit: 0.244 Sekunden

М Barmhertziger Samariter (Eliae Beynon, des Jüngeren, V. D. M., Barmhertziger Samariter (oder freund-brüderlicher Rath allerhand Kranckheiten und Gebrechen des menschlichen Leibs innerlich und äusserlich zu heilen ...; auch mit einem sehr nutzlichen ...

Barmhertziger Samariter, Oder: Freund-Brüderlicher Rath, allerhand Kranckheiten und Gebrechen des menschlichen Leibs innerlich 凾 und äusserlich zu heilen ... Auch einen sehr nutzlichen Unterricht vor die Hebammen, in allen austossenden Fällen [Eliae ...

াস 1. Eliae Beynon des Jüngern, V. D. M. Barmhertziger Samariter. Freund-Brüderlicher Rath, allerhand Kranckheiten und Gebrechen des menschlichen Leibs innerlich und äusserlich zu heilen ... Auch Einem sehr nutzlichen Unterricht vor die Hebammen, in ...

М 2. Eliae Beynon des Jüngern, V. D. M. Barmhertziger Samariter. Darinnen Drey besondere Abtheilungen. In deren zwey erstern mancherley Zufälle des menschlichen Cörpers beederley Geschlechts, innerlich und äusserlich mit geringen Ankosten und leichter ...

머 Barmhertziger Samariter, oder Freund brüderlicher Rath vor allerhand Kranckheiten und Gebrechen Jan d. Tagliecht gegeben worden u. in besondere 2 Th. mit e. nützl. Anh. ... eingetheilet, sambt e. bequämen Reg. / Beynon, Elias / 1670

3. Eliae Beynon des Jüngern, V. D. M. Barmhertziger Samariter. In einen approbirten Haus-Artzt, oder compendiösen Haus-Apothecken F vorgestellt |Darinnen Erstlich von der Artzney-Kunst und derer schönen Wissenschafft, 2. Die Erkennung der Kranckheit ...

#### SWB, Südwestdeutscher Bibliotheksverbund

Treffer insgesamt: 8 / Benötigte Zeit: 0.278 Sekunden

凾 Eliae Beynon des Jüngern Barmhertziger Samariter / 3: ... in einem approbirten Haus-Arzt, oder compendiösen Haus-Apothecken vorgestellt : Darinnen Erstlich von der Artzney-Kunst und deren schönen Wissenschaft ... // Beynon, Elias ; Kirsch, Adam Friedrich ; Lochmann, Andreas. - Online-Ausg.. - Nürnberg : Buggel und Seitz, 1742

머 Eliae Beynon des Jüngern Barmhertziger Samariter / 2: ... darinnen drey besondere Abtheilungen : In deren zwey erstern mancherlei Zufälle des mensclichen Cörpers beederlei geschlechts innerlich und äusserlich mit geringen Unkosten und leichter Mühe fordersamst zu heilen ... // Bevnon, Elias ; Kirsch, Adam Friedrich ; Lochmann, Andreas, - Online-Ausg., - Nürnberg ; Buggel und Seitz, 1742

Eliae Beynon des Jüngern Barmhertziger Samariter / 1 / / Beynon, Elias ; Kirsch, Adam Friedrich ; Lochmann, Andreas. - Online-Ausg.. - 머 Nürnberg: Buggel und Seitz, 1742

머 Eliae Beynon des Jüngern, V. D. M. Barmhertziger Samariter / / Beynon, Elias ; Kirsch, Adam Friedrich. - Online-Ausg.. - Nürnberg ; Buggel und Seitz, 1741-

凾 Eliä Beynons, des Jüngern, V. D. M. Barmhertziger Samariter, oder Freund-Brüderlicher Rath, allerhand Kranckheiten und Gebrechen

Alte Bücher, neue Scans - Historische Drucke im Netz suchen und nachnutzen

# ZENTRALES VERZEICHNIS DIGITALISIERTER DRUCKE

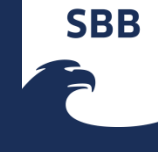

#### **Startseite Detaillierte Suche** Kollektionen/Sammlungen zvdd » Digitale Sammlungen » Suche Hilfe / Erläuterungen **Einfache Suche** Wo wird gesucht? Beynon Barmhertziger Samariter Suche in Titel- und Strukturdater Suche auch in Gesucht wird in den verfügbaren zur Detaillierten Suche Metadaten und Volltexten einer **Metadaten** 9 Ergebnisse Publikation. In der Regel sind nicht nur die Titelangaben durchsuchbar auch **Strukturdaten** sondern auch die Überschriften. Ergebnisse Verfasser etc. von Kapiteln, Aufsätzen und dgl. Sofern vorhanden sind auch 1 Beynon, Elias: Neu-vermehrter Barmhertziger Samariter/ Oder Freund-Brüderlicher Rath/allerhand Kranckheiten, auch Gebrechen und Zufälle des Menschlichen Leibes, innerlich und äusserlich zu heilen : mit die Volltexte der digitalisierten Werke geringen Mitteln und Artzneyen, die eine lange Zeit daher bewehrt erfunden worden, und nunmehr aus in zvdd recherchierbar (derzeit nur schuldiger Christlicher Liebe, dem gemeinen verlassenen Mann an das Tageslicht gegeben worden: Mit Anfang SUB Göttingen: Mathematica). guter Haußmittel, für schwangere, gebährende Frauen, und kleine Kinder Erschienen: [S.I.]: 1665 Automatische "Und"-Suche Einzelne Suchwörter werden mit 2 Bevnon, Elias: Barmherziger Samariter Erschienen: Lichtenthaler, 1685 "UND" verknüpft, d.h. es werden nur Ergebnisse zurückgegeben die alle 3 Beynon, Elias: Eliae Beynon deß Jüngern/ V.D.M. Barmhertziger Samariter/ Oder: Freund-Brüderlicher Raht/ Suchbegriffe enthalten. allerhand Kranckheiten und Gebrechen deß menschlichen Leibs/ innerlich und äusserlich zu heilen : mit geringen und verachteten Mitteln und Artzneyen/ die eine lange Zeit daher bewährt erfunden worden/ und nunmehr aus schuldiger Christlicher Lieb/ aufrichtig dem gemeinen Mann an das Tages-Licht gebracht worden Operatoren Erschienen: Nürnberg: Hoffmann, 1690 Eine Liste der nutzbaren 4 Beynon, Elias: Eliae Beynon deß Jüngern/V.D.M. Barmhertziger Samariter/Oder: Freund-Brüderlicher Raht/ Suchoperatoren finden Sie hier. allerhand Kranckheiten und Gebrechen deß menschlichen Leibs innerlich und eusserlich zu heilen: mit geringen und verachteten Mitteln und Artzneyen/ die eine lange Zeit daher bewährt erfunden worden/ und nunmehr aus schuldiger Christlicher Lieb/aufrichtig dem gemeinen Mann an das Tages-Licht gebracht worden Erschienen: Nürnberg: Hoffmann, 1700 Sortieren 5 Beynon, Elias: Barmhertziger Samariter, Oder: Freund-Brüderlicher Rath, allerhand Kranckheiten und Gebrechen  $\circ$  Autor des menschlichen Leibs innerlich und äusserlich zu heilen ... Auch einen sehr nutzlichen Unterricht vor die Hebammen, in allen austossenden Fällen : Nebst einen neuen Anhang von der Pest, wie man sich in solcher Zeit C Erscheinungsjahr verhalten soll. Jedermänniglich zu sonderbarem Nutzen mitgetheilet Erschienen: Sultzbach, 1714 6 Beynon, Elias: Eliä Beynons, des Jüngern, V. D. M. Barmhertziger Samariter, oder Freund-Brüderlicher Rath. allerhand Kranckheiten und Gebrechen des menschlichen Leibes innerlich und äusserlich zu curiren : mit **Treffer im** geringen und verachteten Mitteln und Artzneyen, welche schon vor langer Zeit, sowohl von berühmten Männern, als auch aus eigener Erfahrung bewährt erfunden, und nunmehro aus Christlicher Lieb, dem gemeinen Mann und allen Nothleidenden aufrichtig mitgetheilet werden : Allen armen Krancken, und besonders denen von o Alle (9) Medicis abgelegenen Land-Leuten zu sonderbaren Nutzen heraus gegeben Erschienen: Nürnberg: Göpner, 1738  $0$  15. Jahrhundert (0) 7 Beynon, Elias; Kirsch, Adam Friedrich; -1716; Barmhertziger Samariter / 1; Freund-Brüderlicher Rath, allerhand Kranckheiten und Gebrechen des menschlichen Leibs innerlich und äusserlich zu heilen ... Auch Einem sehr  $0$  16. Jahrhundert (0) nutzlichen Unterricht vor die Hebammen, in allen zustossenden Fällen : Nebst einem Neuen Anhang von der Pest, wie man sich in solcher Zeit verhalten soll. Jedermänniglich zu sonderbarem Nutzen mitgetheilet  $\circ$  17. Jahrhundert (4) Erschienen: Nürnberg : Buggel und Seitz, 1741

#### **Alte Bücher, neue Scans – Historische Drucke im Netz suchen und nachnutzen**

where the product of the state of the

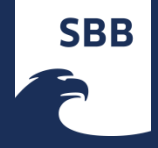

## **ZVdd** Zentrales Verzeichnis Digitalisierter Drucke

**Startseite Detaillierte Suche** 

### Kollektionen/Sammlungen

#### zvdd » Digitale Sammlungen » Bibliographische Titeldaten-

### **Auswahl** zurück Verfasser: Elias Beynon Titel: Neu-vermehrter Barmhertziger Samariter/ Oder Freund-Brüderlicher Rath/ allerhand Kranckheiten, auch Gebrechen und أوراده غنمته Zufälle des Menschlichen Leibes, innerlich und äusserlich zu heilen : mit geringen Mitteln und Artzneyen, die eine wurde bewehrt erfunden worden, und nunmehr aus schuldiger Christlicher Liebe, dem gemeinen verlassenen Mann an das Tageslicht gegeben worden ; Mit Anfang guter Haußmittel, für schwangere, gebährende Frauen, und kleine Kinder Erschienen: [S.I.]: 1665 Online Ausgabe: Halle, Saale: Universitäts- und Landesbibliothek Sachsen-Anhalt, 2009 Umfang: [2] Bl., 84 S., [3] Bl; 8° **Genre: Medizin** Dokumenttyp: Monographie URN: urn:nbn:de:gbv:3:1-23982

Kollektion / Sammlung: ponickau.bibliothek.uni.halle.de [Suchen in dieser Sammlung]

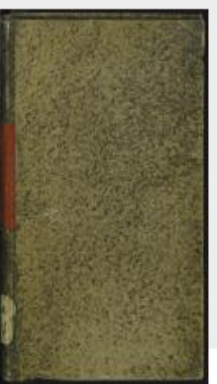

- o Inhaltsverzeichnis
- · Bibliographische Titeldaten
- **o** METS XML

### Hilfe/Erläuterung

Durch Anklicken des verlinkten URN bzw. der PURL gelangen Sie zur Anzeige des digitalen Dokuments in der Benutzeroberfläche des jeweiligen Sammlungsservers.

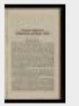

Das verlinkte Vorschaubild führt Sie zur seitengenauen Anzeige der gefundenen Stelle in der vereinheitlichten Oberfläche des DFG-Viewers.

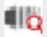

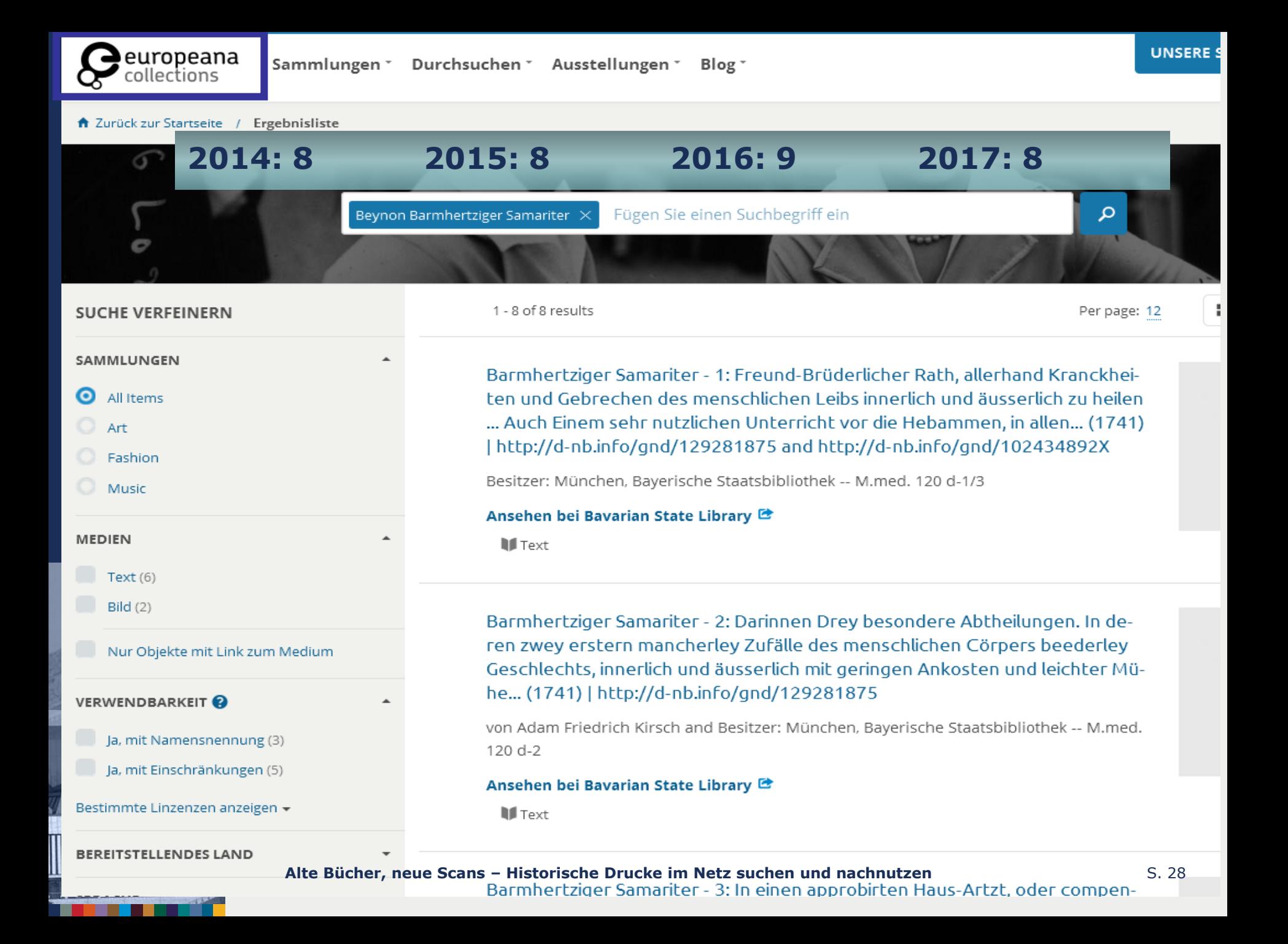

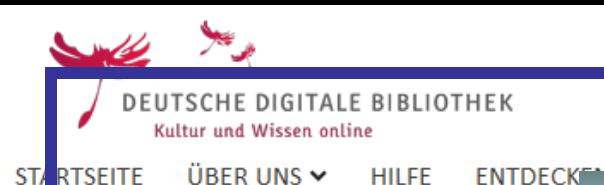

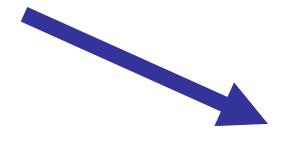

Beynon Barmhertziger Samariter

Nur Objekte mit Digitalisat

Erweit

Ξ

#### 2015: 24  $2014:4$ 2016: 42 2017: 42

**INSTITUTIONEN** 

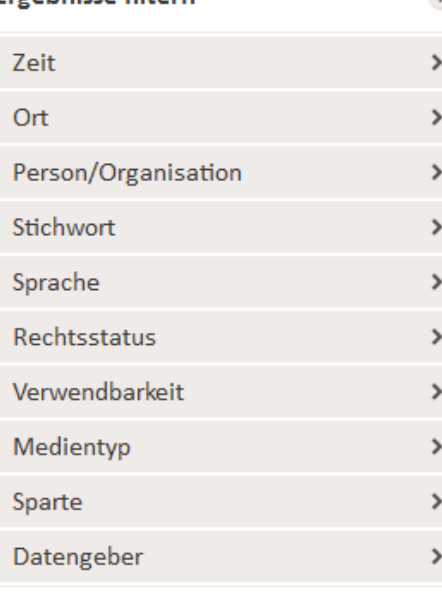

### Objekte vergleichen

Franhnisse filtern

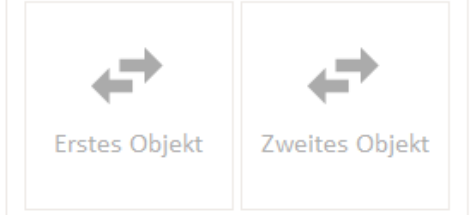

 $\overline{\mathbf{?}}$ 

#### $\overline{2}$ 3 Weiter Eliae Beynon deß Jüngern/ V.D.M. Barmhertziger Samariter/ Oder: Freund-Brüderlicher Raht/ allerhand...

**PERSONEN** 

Beynon, Elias. - Hoffmann; Streck: Nürnberg, 1700

**OBJEKTE** 

42 Ergebnisse:

... Eliae Beynon deß Jüngern/ V.D.M. Barmhertziger Samariter/ Oder: Freund-Brüderlicher Raht/ allerhand... ... Beynon, Elias...

### Eliae Beynon deß Jüngern/ V.D.M. Barmhertziger Samariter/ Oder: Freund-Brüderlicher Raht/ allerhand...

Beynon, Elias. - Hoffmann: Nürnberg, 1690

... Eliae Beynon deß Jüngern/V.D.M. Barmhertziger Samariter/Oder: Freund-Brüderlicher Raht/ allerhand... ... Der Barmhertzige Samariter... ... Beynon, Elias...

### Eliae Beynon des Jüngern, V. D. M. Barmhertziger Samariter, Oder: Freund-Brüderlicher Rath,...

Beynon, Elias. - (Sultzbach: 1714

... Eliae Beynon des Jüngern, V. D. M. Barmhertziger Samariter, Oder: Freund-Brüderlicher Rath... ...Beynon, Elias...

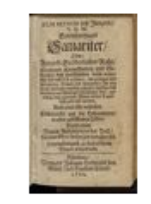

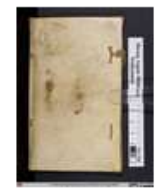

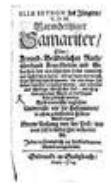

#### Alte Bücher, neue Scans - Historische Drucke im Netz suchen und nachnutzen

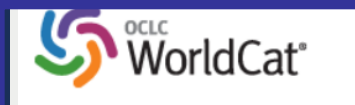

**SBB** 

A

### **WorldCat**

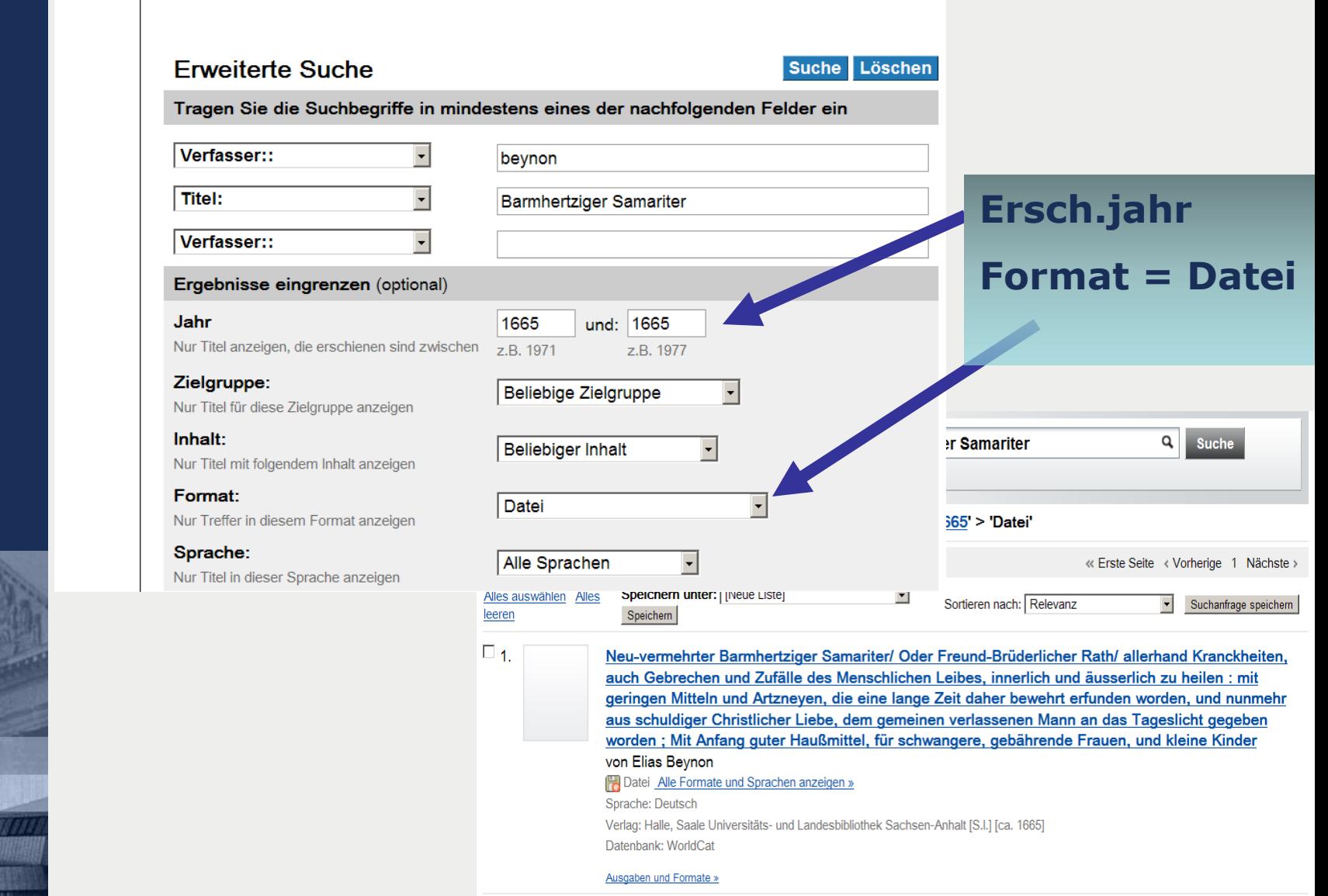

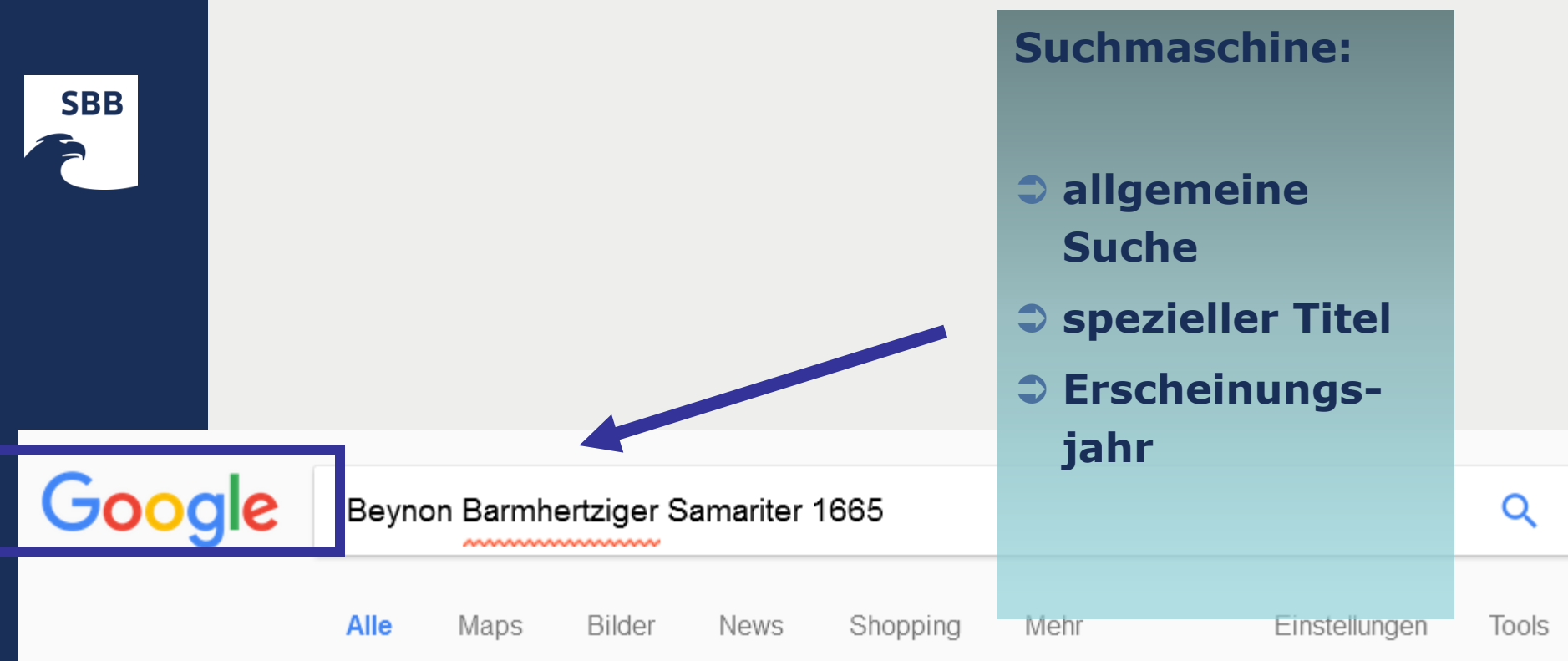

Ungefähr 442 Ergebnisse (1,22 Sekunden)

Meintest du: Beynon **Barmherziger** Samariter 1665

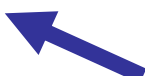

Neu-vermehrter Barmhertziger S - Titel - Drucke des 17. Jahrhunderts ... digitale.bibliothek.uni-halle.de/vd17/content/titleinfo/96325 ▼

Neu-vermehrter Barmbertziger Samariter/ Oder Freund-Brüderlicher Rath/ allerhand ... gebährende Frauen, und Neine Kinder / Durch Eliam Beynon, Pfarrer zu ... In Wikipedia suchen nach Elias Beynon. Erschienen, [S.I.], [ca. 1665]. Umfang ...

### **Suchmaschinen:** Ergänzung z.B. "digitale Bibliothek"

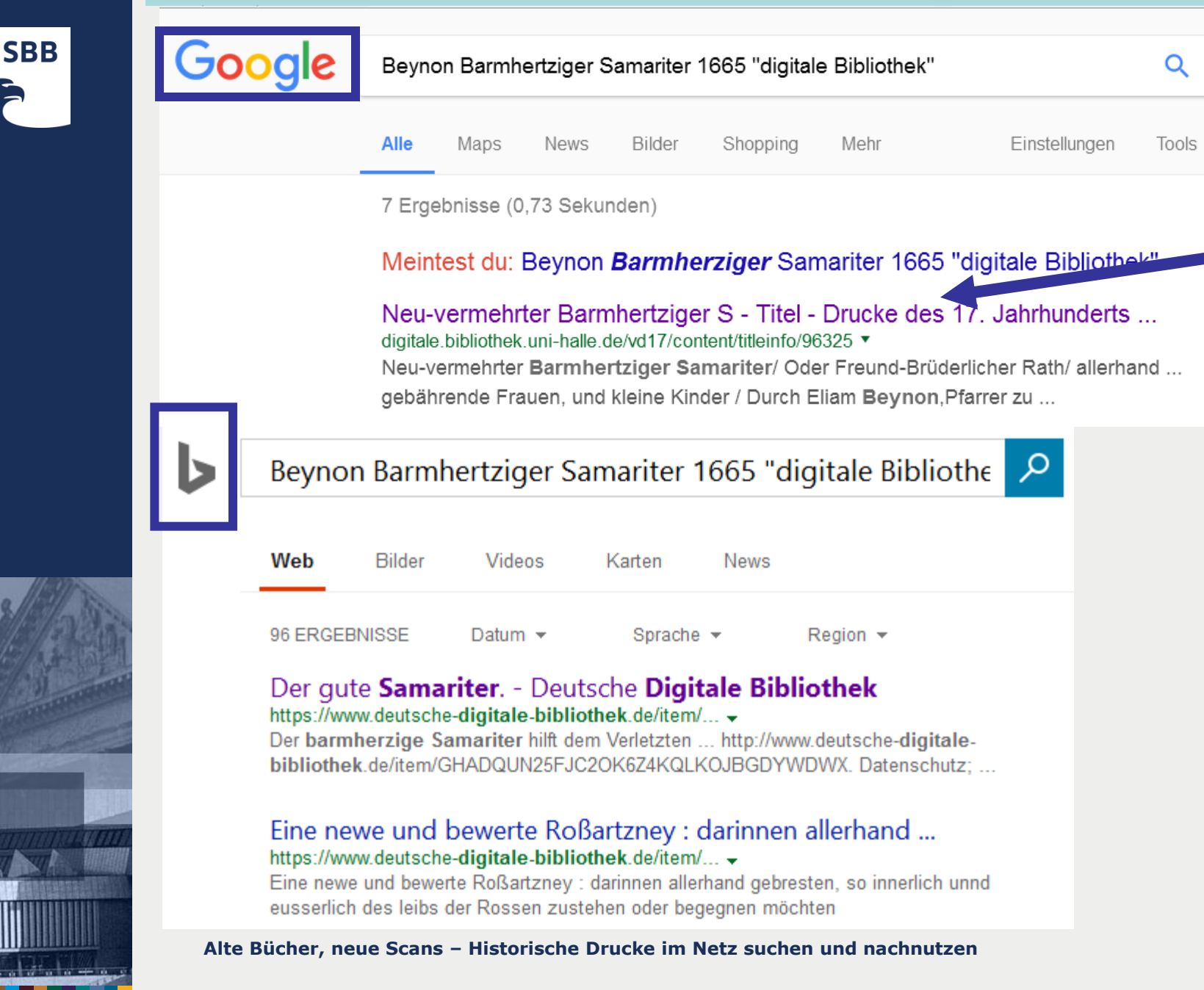

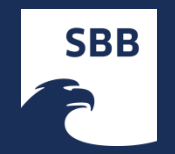

**Recherche nach Digitalisaten historischer Drucke Stand Frühjahr 2017 (ein Weg von vielen):**

### *Suche abhängig von Material, Sprache und Erscheinungsjahr*

- **erweiterte Metasuche mittels KVK**  nicht immer alle Ressourcen auffindbar
- **Deutsche Digitale Bibliothek (DDB)**: mit stetig wachsender Datenmenge (für Deutschland)
- **Zvdd, BASE**: für Deutschland
- **WorldCat**: internationale Quellen
- **Europeana:** europäische Quellen

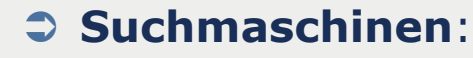

allgemeine Recherche möglich, keine spezielle Suche nach einzelnen Kategorien (Autor, Erscheinungsjahr) auch andere Treffer, zum Beispiel von Angeboten von Antiquariaten

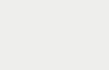

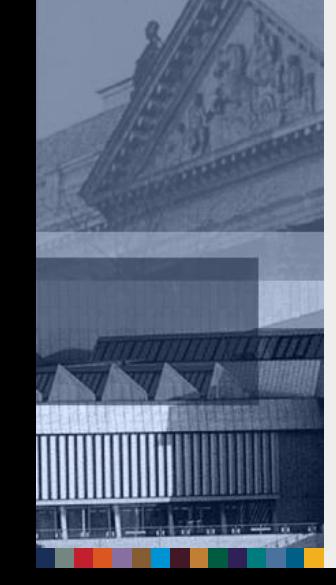

### **Weitere Suchstrategien**

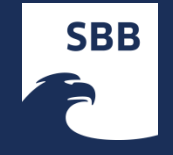

### *Suche abhängig von Material, Sprache und Erscheinungsjahr*

- **Hathitrust**
- **VD16, VD17, VD18**
- **HPB** (Heritage of the Printed Book Database)
- **ZDB** (Zeitschriftendatenbank)für Zeitschriften, Zeitungen
- **DigiPress** für Zeitungen
- **Wikipedia** und **Wikisource** vor allem bei besonders bekannten Texten
- **→ Bei besonderen Textsorten: spezielle Listen oder Kataloge,** z.B. a) für lateinische Drucke das Spezialverzeichnis von *Dana Sutton* <http://www.philological.bham.ac.uk/bibliography/> z.B. b) Quellen zur Biologiegeschichte: Biodiversity Heritage Library <http://www.archive.org/details/biodiversity> z.B. c) Quellen zur Medizingeschichte: Welcome Library <http://wellcomelibrary.org/>
- **→ Ergänzende Suche in** 
	- a) **Google Books** (auf Google beschränkt)
	- b) [http://www.](http://www.archive.org/)**[archive.org](http://www.archive.org/)**

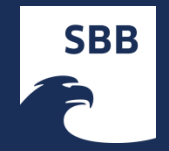

### **Nachnutzung von Digitalisaten, Rechte**

### **Copyright? Copyfraud?**

### **Urheberrrecht – Schutzrechtsberühmung**

Erscheinungsjahr? Lizenzen? Urheberrechte? Persönlichkeitsrechte?

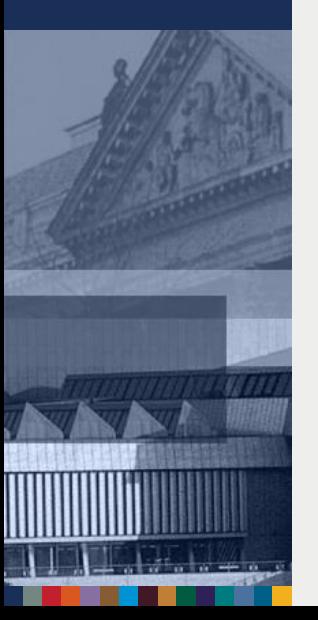

auch bei Angeboten öffentlicher Einrichtungen

### **Nachnutzung, Qualität der Digitalisate?**

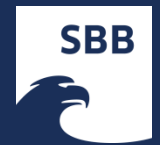

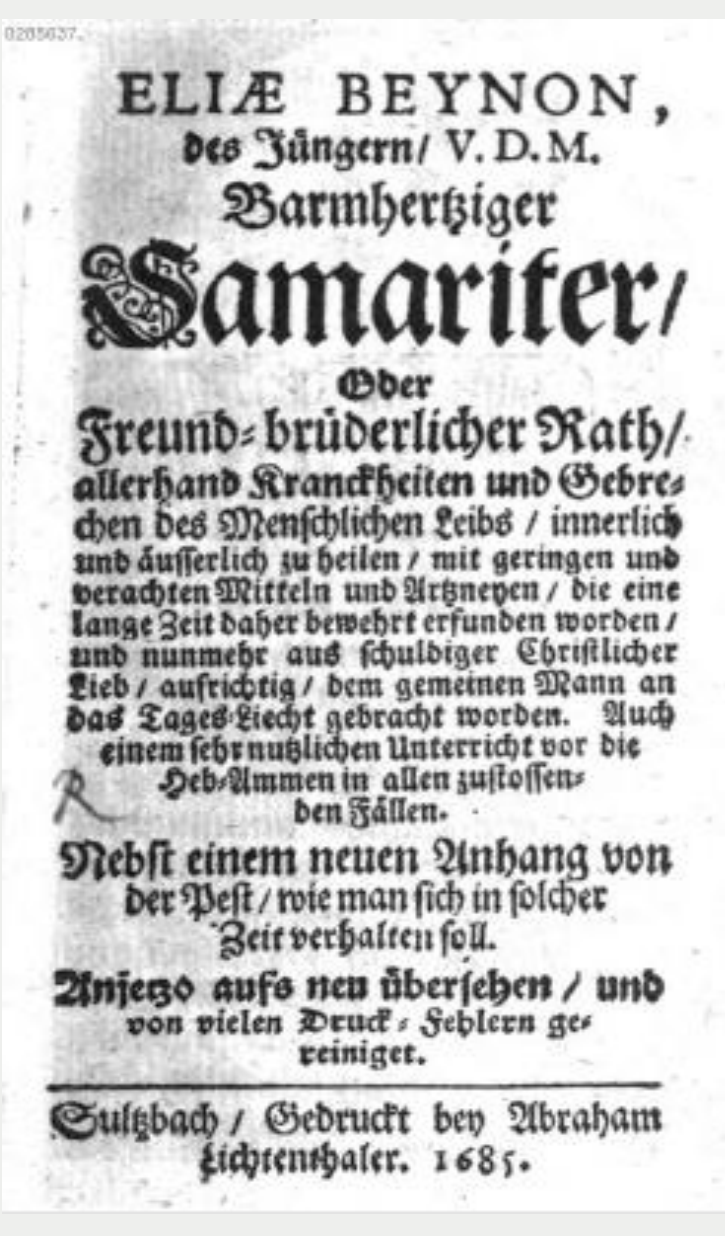

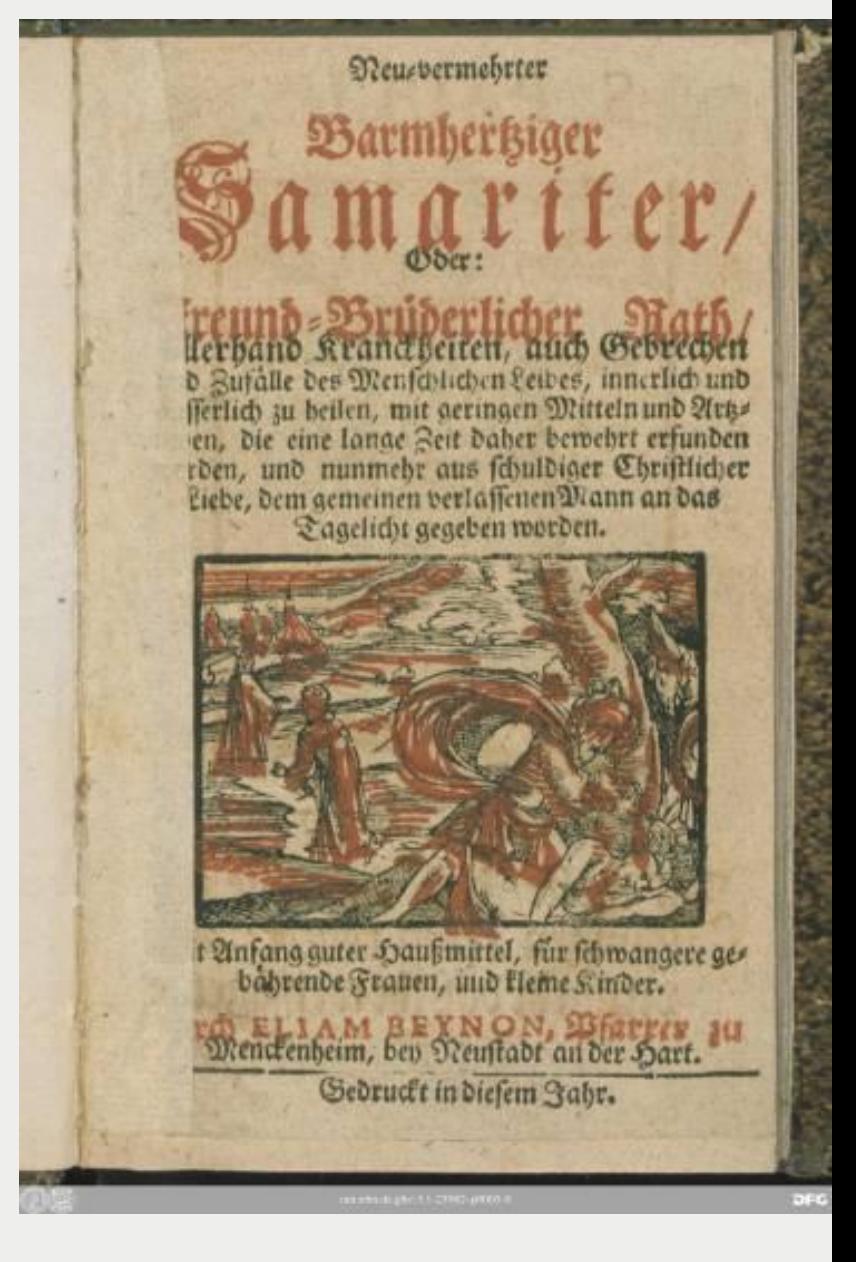

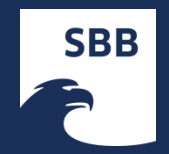

### **Nachnutzung, Praxis?**

- Download: PDF mit mehreren Seiten, Einzelbilder?
- Verlinkung auf einzelne Seiten: Zitierbarkeit?
- **→ Permalinks? (PURL, URN, DOI)**
- **→ Qualität der Metadaten und Recherchemöglichkeiten?**
- **→ Volltext?**
- **→ Lokale Recherchemöglichkeiten?**
- Möglichkeiten der Anzeige von Übersichten (Thumbnails)?
- Schnelligkeit?

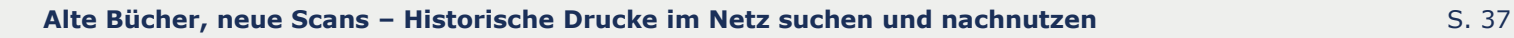

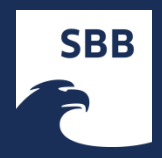

### **Weiterführende Links:**

### **→ Retrodigitalisate ermitteln**

[http://de.](http://de.wikisource.org/wiki/Wikisource:Bibliographieren)**[wikisource](http://de.wikisource.org/wiki/Wikisource:Bibliographieren)**[.org/wiki/Wikisource:Bibliographieren](http://de.wikisource.org/wiki/Wikisource:Bibliographieren) auch mit umfangreichen Angaben zu internationalen Ressourcen

### **Blogs: Neue Digitalisate, Urheberrecht usw.**

- **Archivalia (Klaus Graf)**: [http://](http://archivalia.hypotheses.org/)**[archivalia](http://archivalia.hypotheses.org/)**[.hypotheses.org/](http://archivalia.hypotheses.org/)
- **VÖBBLOG** (Vereinigung Österreichischer Bibliothekarinnen und Bibliothekare)

**"Digitalisierung"**: [http://www.univie.ac.at/](http://www.univie.ac.at/voeb/blog/?cat=3)**[voeb](http://www.univie.ac.at/voeb/blog/?cat=3)**[/blog/?cat=3](http://www.univie.ac.at/voeb/blog/?cat=3)

- → InetBIB (Internet in Bibliotheken): [http://www.](http://www.inetbib.de/listenarchiv/)**[inetbib](http://www.inetbib.de/listenarchiv/)**[.de/listenarchiv/](http://www.inetbib.de/listenarchiv/)
- Plan3t.info (Biblioblog-Aggregator, Suche nach "Digitalisat") https://**plan3t**.info/?s=digitalisat

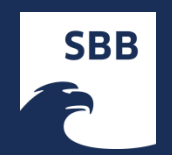

# **Archivalia (Klaus Graf)**:

[http://](http://archivalia.hypotheses.org/)**[archivalia](http://archivalia.hypotheses.org/)**[.hypotheses.org/](http://archivalia.hypotheses.org/)

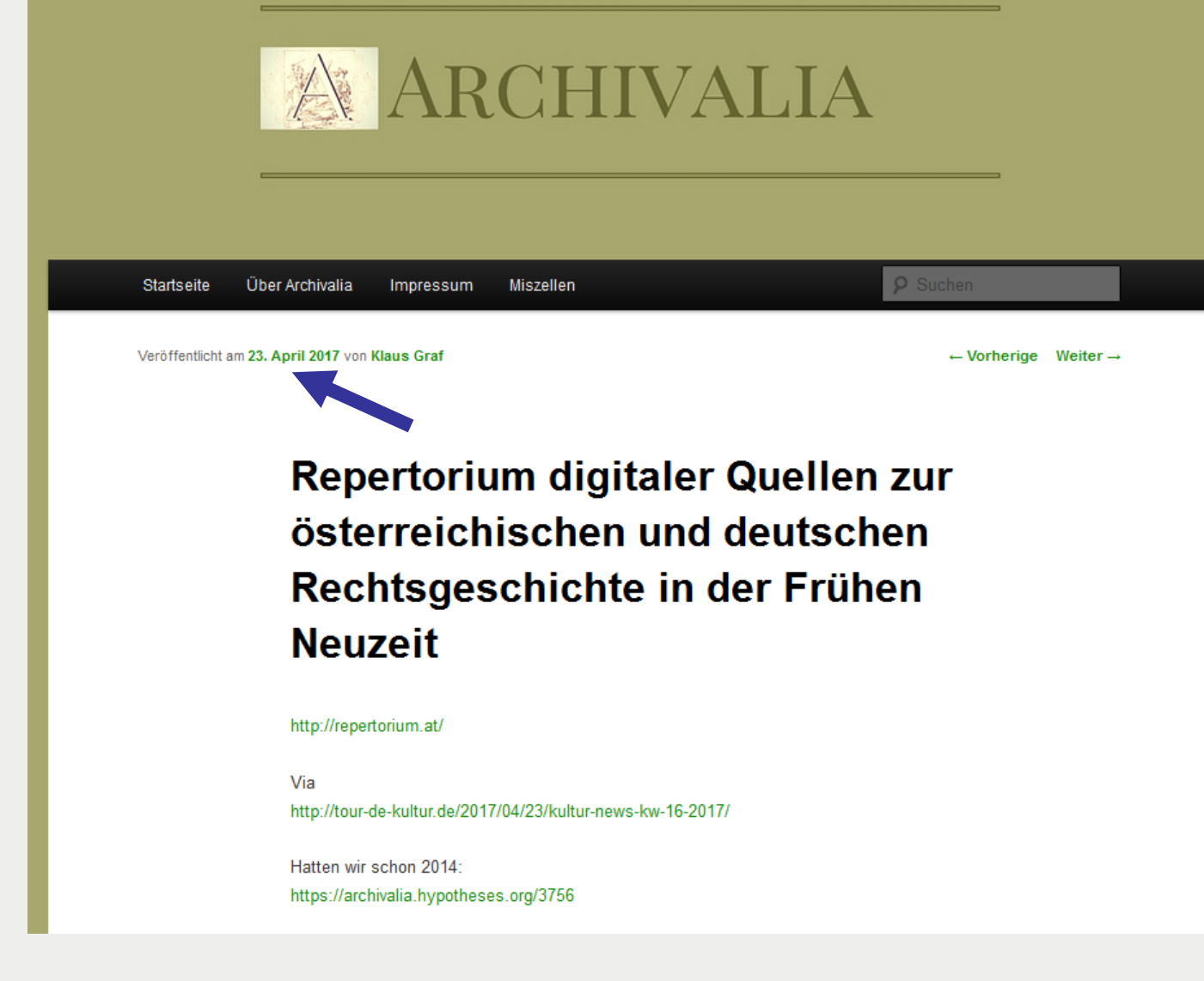

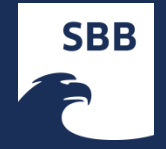

## **VÖBBLOG** (Vereinigung Österreichischer Bibliothekarinnen und Bibliothekare) "Digitalisierung":

http://www.univie.ac.at/voeb/blog/?cat=3

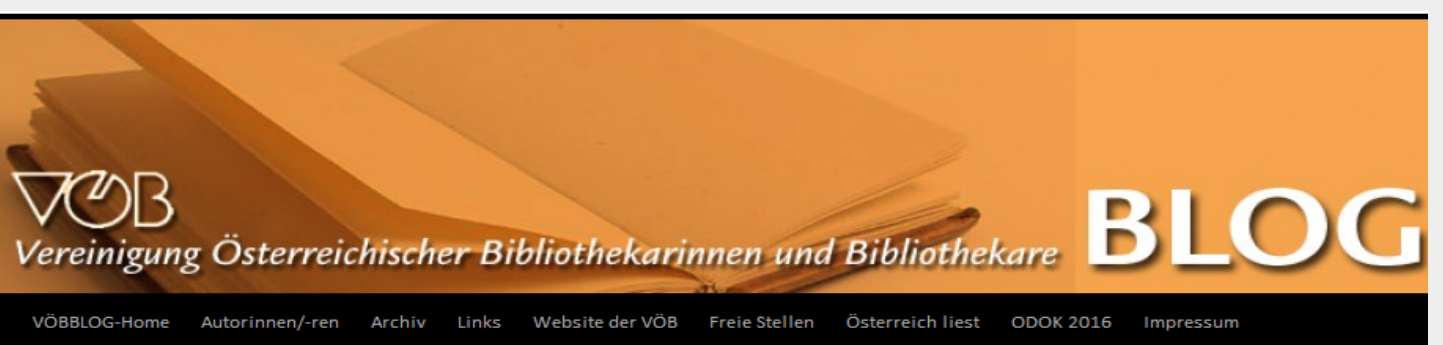

Archiv der Kategorie: Digitalisierung

#### The Atlantic: Torching the Modern-Day Library of Alexandria

Publiziert am 22. April 2017 von JP

"Somewhere at Google there is a database containing 25 million books and nobody is allowed to read them." ... https://www.theatlantic.com/technology/archive/2017/04/the-tragedy-of-googlebooks/523320/

Veröffentlicht unter Google Books | Hinterlasse einen Kommentar

#### orf: Start für Digitalisierung der Vatikanbibliothek (ZIB 9:00 So, 16.04.2017 09.00 Uhr)

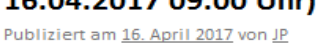

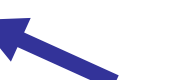

| 01:08 Min. Die Apostolische Bibliothek im Vatikan wird digitalisiert. Viele der jahrhundertealten Schriften sollen so nach und nach im Internet abgerufen werden können und dadurch für jeden zugänglich sein. Siehe (noch 6 Tage): http://tvthek.orf.at/profile/ZIB-900/71256/ZIB-900/13926389 /Start-fuer-Digitalisierung-der-Vatikanbibliothek/14029634

Veröffentlicht unter Digitalisierung, Vatikan | Hinterlasse einen Kommentar

#### Suche im VÖBBLOG

Suche

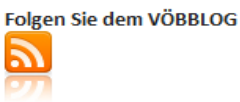

#### Blog via E-Mail abonnieren

Gib Deine E-Mail-Adresse an, um diesen Blog zu abonnieren und Benachrichtigungen über neue Beiträge via E-Mail zu erhalten.

E-Mail-Adresse

#### Abonnieren

#### **Besonders empfohlen**

- . Umberto Ecos Privatbibliothek
- · Jahrbuch für Landeskunde von Niederösterreich - Wegweiser z Online-Quellen
- · Was studieren? Einführung in di
- Alte Bücher, neue Scans Historische Drucke im Netz suchen und nachnutzen

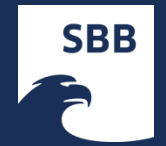

## **InetBIB** (Internet in Bibliotheken, selten...): http://www.inetbib.de/listenarchiv/

# **J hetBib** Listenarchiv nach Datum

Listeninformationen unter http://www.inetbib.de.

Seite 1

[<< Erste Seite] [Vorherige Seite] [Thread Index] [Letzte Seite >>] [Nächste Seite >] [Autoren Index]

 $\bullet$  06. April 2017

- O Re: [InetBib] Ich bin ein Informatiker, AMA, markus schnalke via InetBib
- o [InetBib] Anfrage zu einer Bachelorarbeit, Frederik Hinz via InetBib
- o [InetBib] Zwei Stellenausschreibungen der Bibliothek Witten, Kammler, Rabea via InetBib
- o [InetBib] Call for Papers: internationale Tagung "Spuren des Tragischen im Theater der Gegenwart", Wera H vi
- o [InetBib] Stellenausschreibung Uni Konstanz EG 9 (befristet), Oliver Kohl-Frey via InetBib
- o [InetBib] Stellenausschreibung Bibliotheksrätin/Bibliotheksrat A13/E13, unbefristet, Vollzeit UB Stuttgart, St
- o Re: [InetBib] Ich bin ein Informatiker, AMA, markus schnalke via InetBib
- Re: [InetBib] Ich bin ein Informatiker, AMA, markus schnalke via InetBib
- [InetBib] Digitale Sammlungen der Diözesanbibliothek Köln freigeschaltet (04.04.2017), via InetBib o
- [InetBib] Open Password: Schwerpunkte der Berichterstattung, Willi Bredemeier via InetBib o
- [InetBib] Fortbildungsangebot fuer Digitalisierungsprojekte, Petra Zimmermann via InetBib O
- o [InetBib] Registrations now open for LIBER2017, Giannis Tsakonas via InetBib

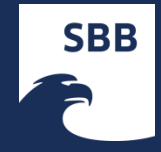

## Plan3t.info (Biblioblog-Aggregator, Suche nach "Digitalisat") https://plan3t.info/?s=digitalisat

PI AN3T.INFO Bibliothekarische Stimmen. Independent, täglich. **PLAN3T BIBLIOBLOG STIMMEN BLOG WAS IST DAS** 

#### 1312 SUCHERGEBNISSE FÜR: DIGITALISAT

Hier werden momentan nicht alle Postings durchsucht. Obacht!

15. April 2017 nach Klaus Graf Kommentare deaktiviert für Digitalisate von Deventer umgezogen

#### **Digitalisate von Deventer umgezogen**

Die digitalisierten Schätze der Athenäumsbibliothek von Deventer sind umgezogen und die bisherigen Links wertlos geworden. So heißt es im OPAC zur Koelhoffschen Chronik Klik hier voor de digitale versie / click here for the digital version Aber der Link http://resolver.sabinfo.nl/?sid=sab:lib\_rep& pid=ppn:083769978\_194718069 ... Weiterlesen →

Kategorien: Aggregator | permalink

#### 3. April 2017 nach Klaus Graf Kommentare deaktiviert für Stralsunder Digitalisate

#### **Stralsunder Digitalisate**

Der per Mail verteilten Information No. 106 der AG für pommersche Kirchengeschichte vom 3. April 2017 entnehmen wir: "Haik Porada macht uns auf zwei Digitalisate aufmerksam, die Dirk Schleinert, Leiter des Stralsunder Stadtarchivs, in den vergangenen Tagen hat online stellen ... Weiterlesen  $\rightarrow$ 

Kategorien: Aggregator | permalink

29. März 2017 nach Klaus Graf Kommentare deaktiviert für DHAK Lesesaal: Digitalisate können endlich angezeigt

### DHAK Lesesaal: Digitalisate können endlich angezeigt werden

http://historischesarchivkoeln.de/de/news?id=199#article199 Hat ja lange

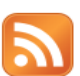

digitalisat

**CONTRIBUTORS** 

[vascoda-Blog] A growing organism Archivalia Archive 2.0 Basedow1764's Weblog beluga **Berlinfamis Weblog** beyondthejournal.net Bib en blog BibCamp-Blog bibcomic Biblioblog.pohla.org **BiblioMuse Biblionik Bibliotan Bibliotheca Altonensis** bibliotheca.gym Bibliothek 2.0 und mehr

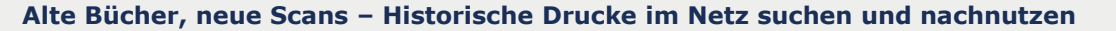

Thomas Klaus Jacob SBB-SPK Abteilung Historische Drucke 04.05.2017 thomas-klaus.jacob@sbb.spk-berlin.de

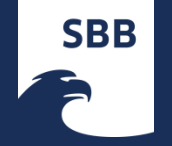

### Bildnachweis:

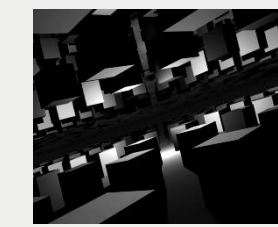

[http://de.wikipedia.org/wiki/Datei:1000\\_cubes.jpg](http://de.wikipedia.org/wiki/Datei:1000_cubes.jpg) Datum 2002

Urheber Nevit Dilmen

[GNU Free Documentation License](http://de.wikipedia.org/wiki/Wikipedia:GNU_Free_Documentation_License)

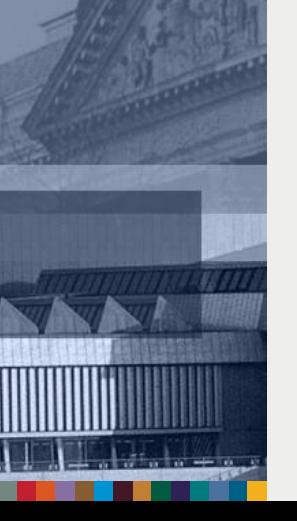